#### Using Heredis as a TMG Viewer for iPad

*Presented by ~ David Walker To ~ Ottawa TMG Users Group*

*5 November 2016*

## Introduction

Heredis is a comprehensive genealogy database product from France. The Top Ten Reviews of genealogy software ranks Heredis 6th, after Legacy Family Tree, Family Historian, Family Tree Maker, Ancestral Quest and RootsMagic.

A full comparison can be viewed at: http://www.toptenreviews.com/software/home/bestgenealogy-software/

## Introduction

I will discuss a very useful, and free, product from Heredis. In addition to being a reader for iOS and Android devices, you can add and edit people and events. You can enter data from scratch or import a GEDCOM file from any genealogy program that supports GEDCOM export.

Since GedStar Pro is now free for Android devices, I will restrict this presentation to the use of Heredis for iOS (iPad, iPhone, iPod). One of the major advantages of using GedStar Pro for Android devices is that it imports directly a TMG dataset, no need to create a GEDCOM file. Also, exhibits can be incorporated in the transfer. Their web site is http:// gedstarpro.com/index.php.

## Introduction

[To download the Heredis app go to http://www.heredis.com/](http://www.heredis.com/application-de-genealogie-gratuite-telephone-tablette/) [application-de-genealogie-gratuite-telephone-tablette/.](http://www.heredis.com/application-de-genealogie-gratuite-telephone-tablette/)

From there you have the choice of the app for Android or iOS devices.

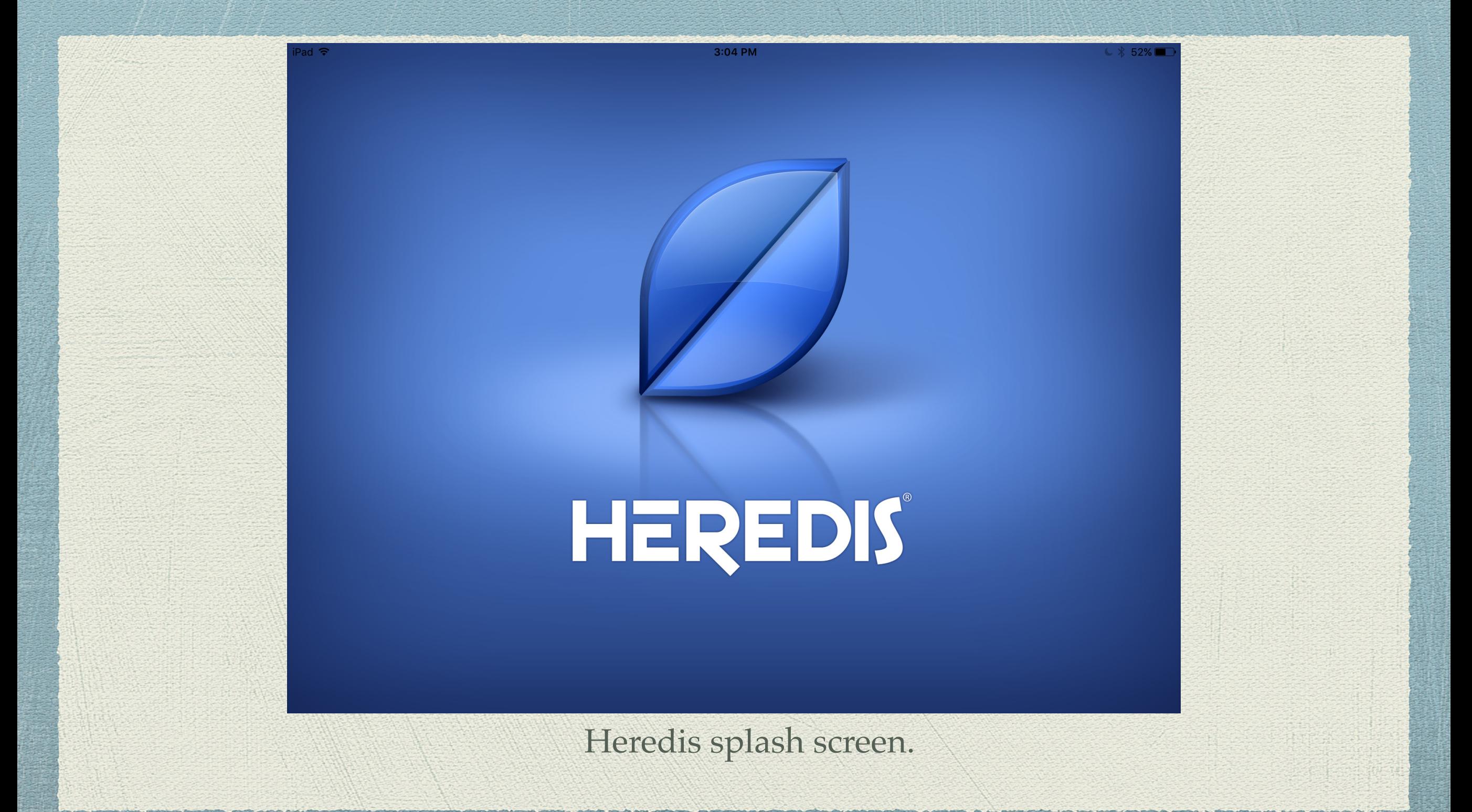

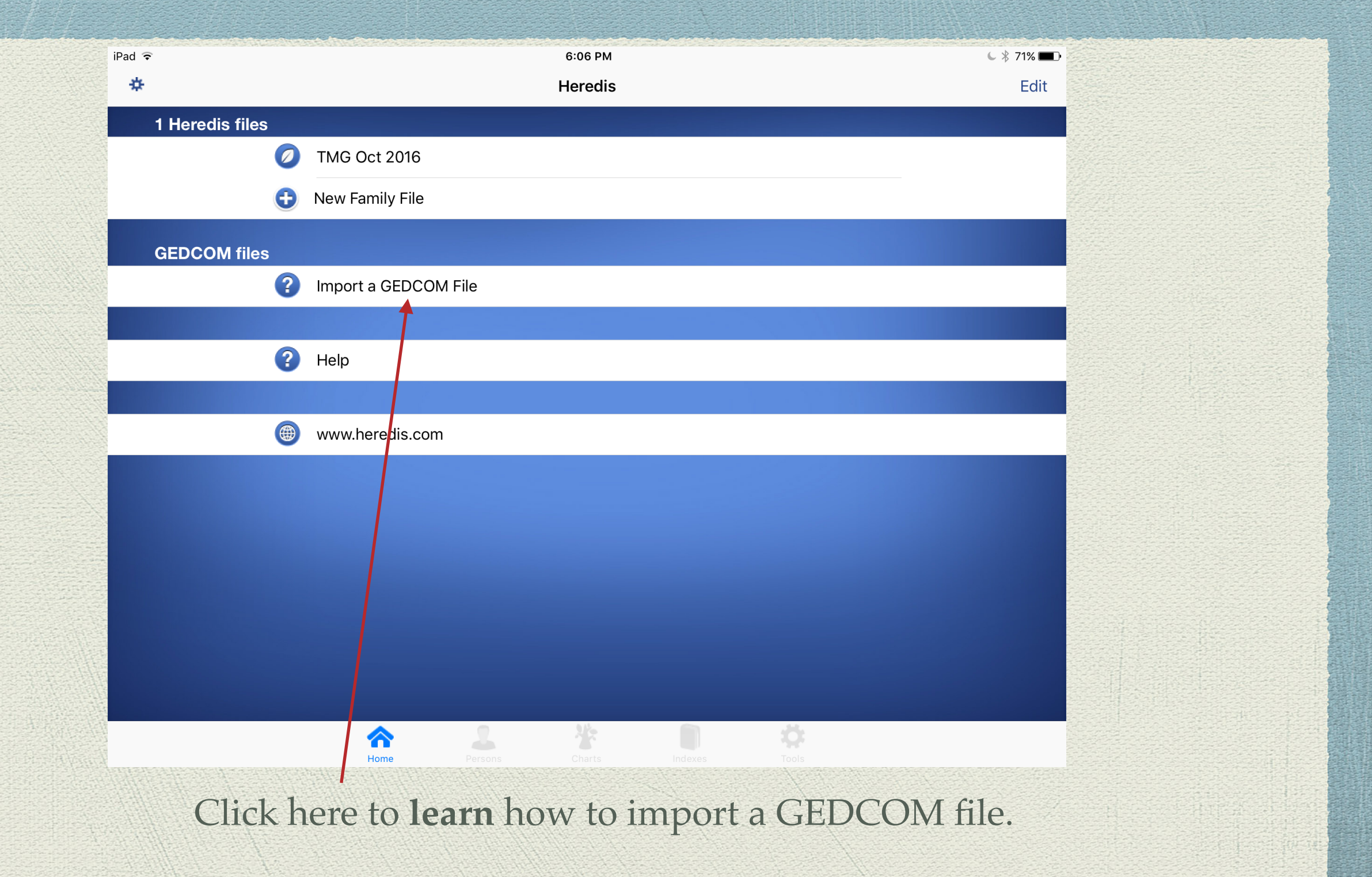

Option 1: Import the GEDCOM via Email

**Pro:** Fewer steps to import **Con:** File size may be limited as an E-Mail attachment

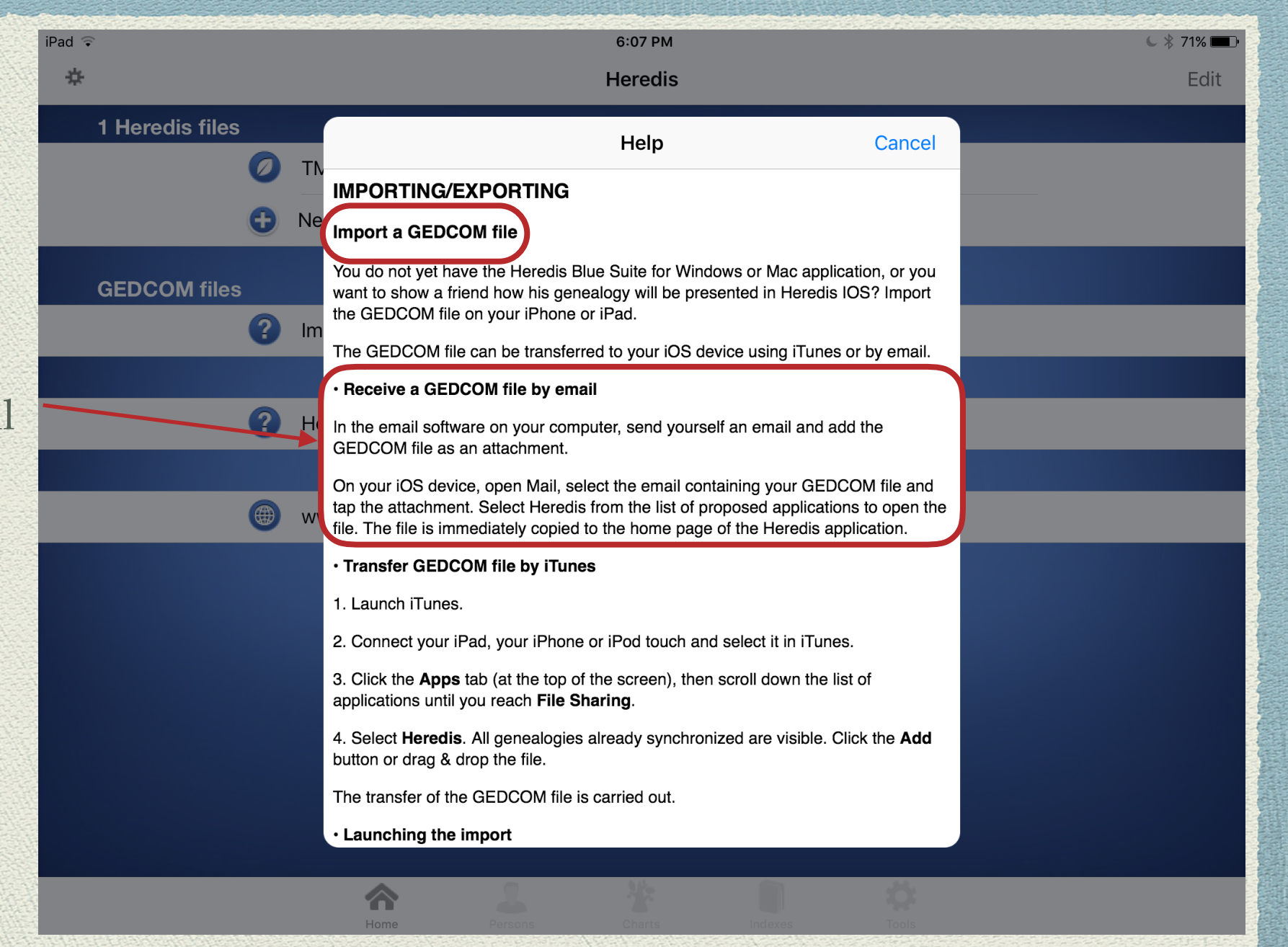

E-mail or iTunes Transfer to Heredis

Option 2: Import the GEDCOM via iTunes

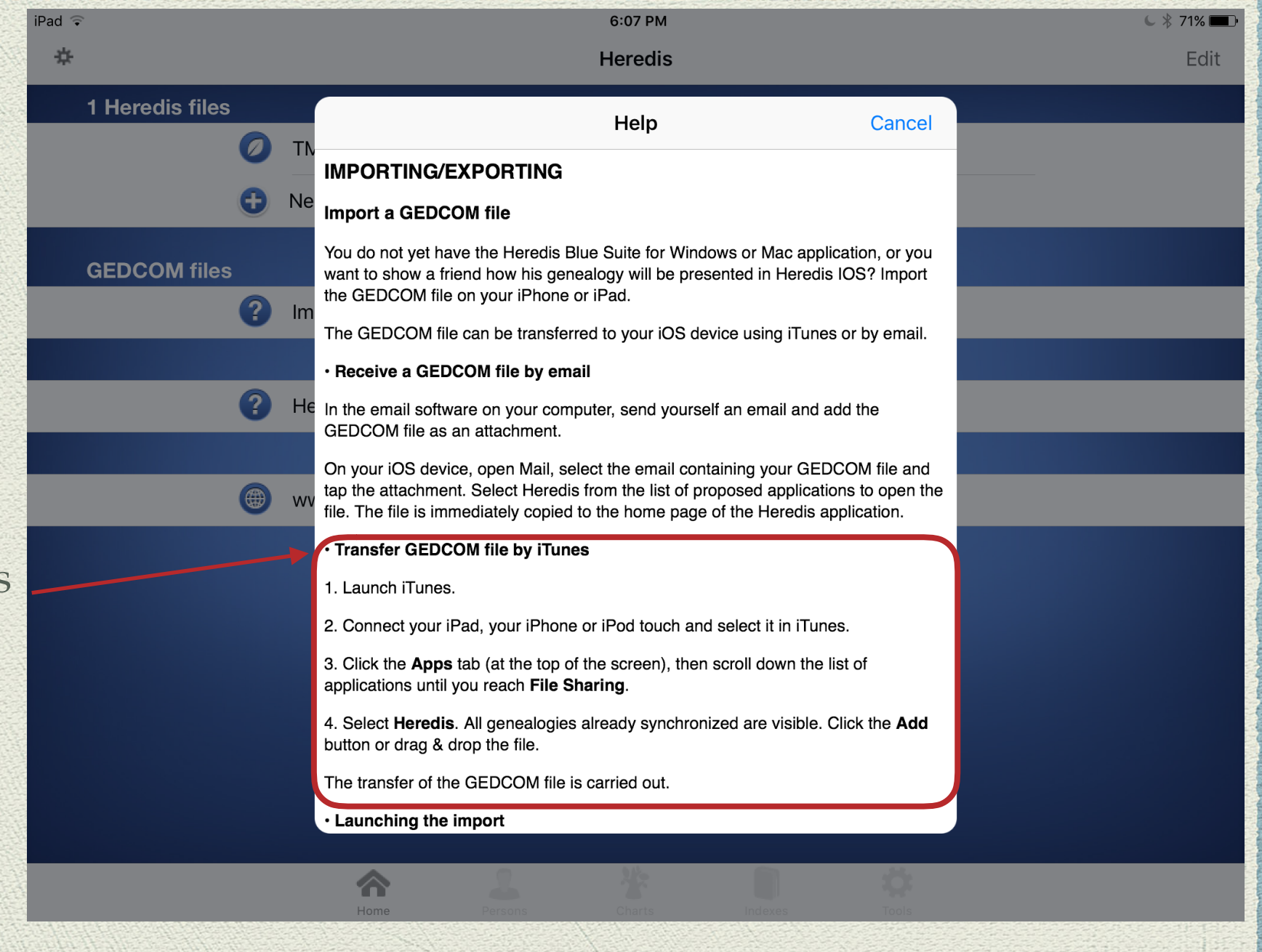

The Alchemist

Ensemble Galilei - The Mystic and the Muse

#### **M**

#### $\hat{c}$  $\langle$   $\rangle$  $\Box$  Music

#### Library Recently Added

 $\mathscr{E}$  Artists 同 Albums  $\int$  Songs **从** Genres **J** Videos

#### Music Playlists ~ ≡ Purchased on iPad  $\equiv$  Purchased

- **H** Genius Mixes 卷 90's Music Classical Music Music Videos **卷** My Top Rated
- Recently Added Recently Played 道 Top 25 Most Played 三 Alison Krauss & Union... **三 eMusic**
- $\equiv$  Favourites
- ≡ Internet Songs
- $\equiv$  Movies
- $\equiv$  Movies
- ≡ The Irish Descendants..

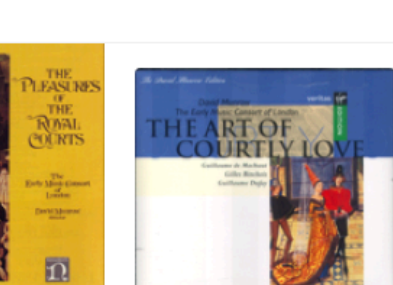

Pleasures of the Royal Courts The Art of Courtly Love: Fre...

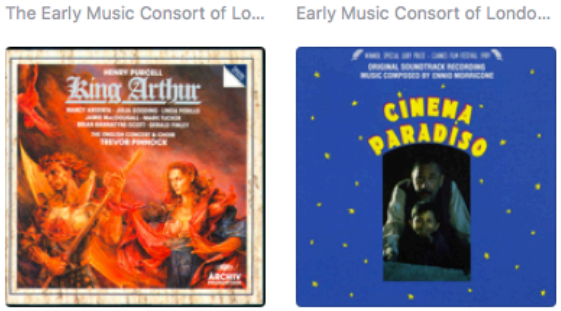

Purcell - King Arthur [Disc 1] Cinema Paradiso The English Concert Ennio Morricone

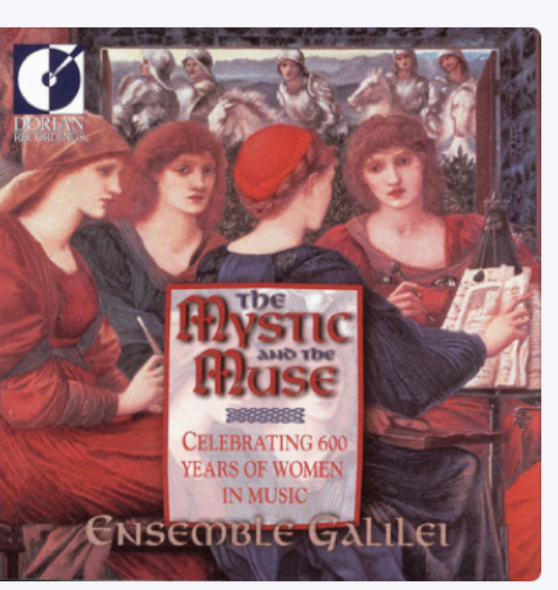

16 songs, 59 minutes

Shuffle DC

**Show Related** 

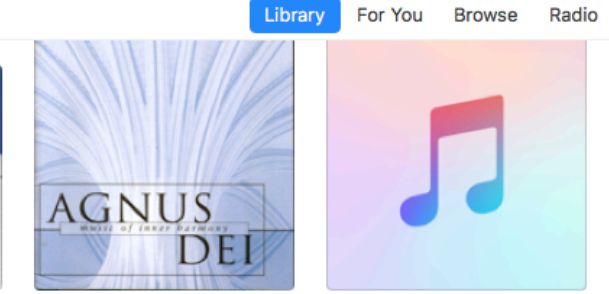

 $\frac{1}{2}$ 

 $\overline{\mathbb{Q}}$ 

Agnus Dei - Music Of Inner... Edward Higginbottom: The Ch...

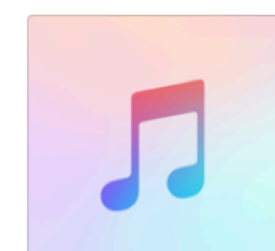

**Entre Paris et versailles** Ensemble Arion

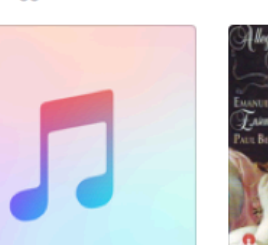

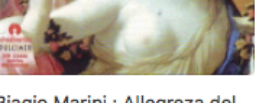

Ensemble Galilei

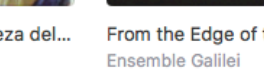

From the Edge of the World

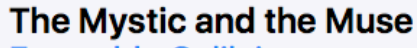

**Ensemble Galilei** 

Classical • 1993 \*\*\*\*\*

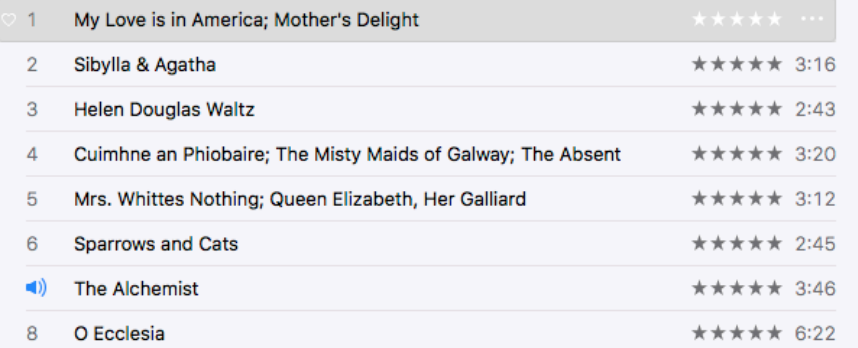

A typical iTunes window.

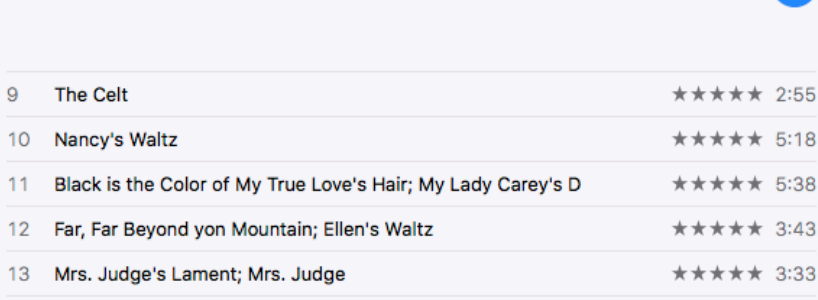

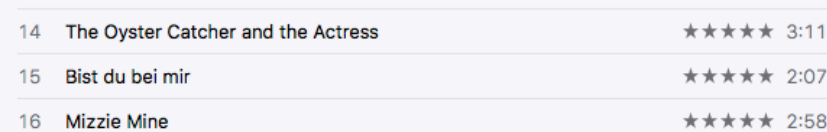

 $\vec{v}$ 

 $2:11$ 

 $\equiv$ 

**WORLD:** 

TEastern

Europe

The World Of Eastern Europe Elémer Jaroka

All I Intended to Be **Emmylou Harris** 

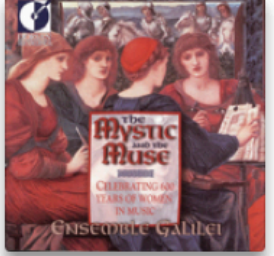

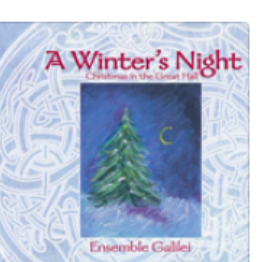

Q Search

Emmylori Harri

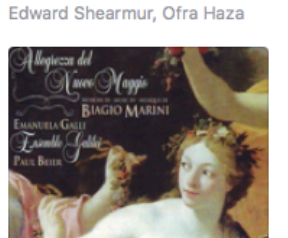

**The Governess** 

Biagio Marini : Allegreza del...

Ensemble Galilei

A Winter's Night - Christma...

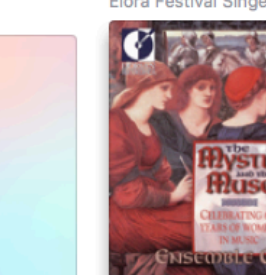

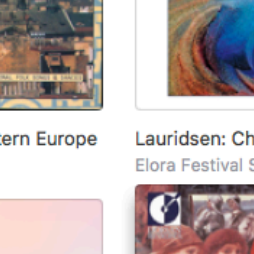

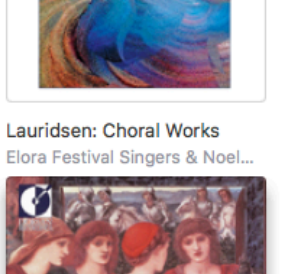

**AMERICAN CLASSICS** 

**MORTEN LAURIDSEN** 

**Elora Festival Sincers - Noel Edison** 

magnum mysterium • O nata lux<br>Madrigali • Mid-Winter Songs

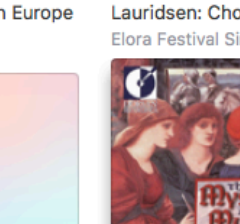

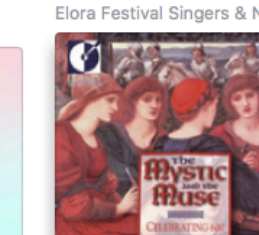

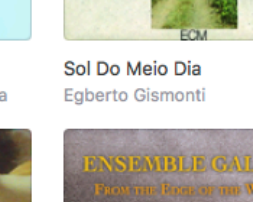

**Store** 

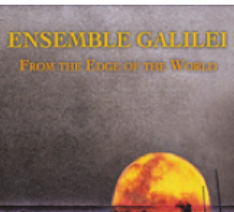

**EGEERIO GISTAQIAI** 

**SOL DO ANFIO DIA** 

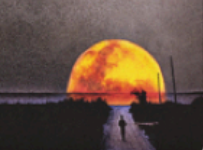

From The Isles To The Courts Ensemble Galilei

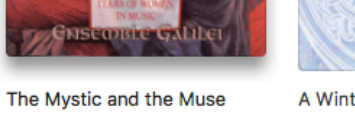

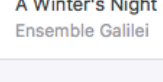

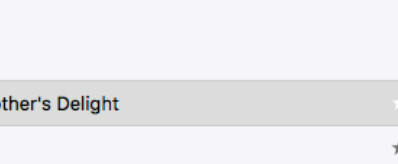

The Celt

Ensemble Galilei - The Mystic and the Muse

Store

Sol Do Meio Dia

Egberto Gismonti

**EGEERIO GISTITORII** 

**SOL DO AAFIO DIA** 

#### $\leftarrow$   $\parallel$   $\rightarrow$  $\Box$  Music

≎∐⊡

Library Recently Added

 $\langle$  |  $\rangle$ 

Artists 同 Albums  $\sqrt{ }$  Songs **从** Genres

**J** Videos

- .<br>Devices David's iPad
- J Music  $\Box$  Movies
- TV Shows
- to Podcasts **N** Books
- **M** Audiobooks  $\mathbb{R}$  Tones
- $\equiv$   $\mathbb{P}$  Purchased
- Music Playlists v ≡ Purchased on iPad
- $\equiv$   $\mathbb{P}$  Purchased **NE** Genius Mixes
- 登 90's Music
- Classical Music
- **卷** Music Videos
- My Top Rated
- Recently Added
- Recently Played Top 25 Most Played
- ≡ Alison Krauss & Union...
- $\equiv$  eMusic
- $\equiv$  Favourites
- **≣** Internet Songs
- $\equiv$  Movies
- $\equiv$  Movies
- 目 The Irish Descendants..

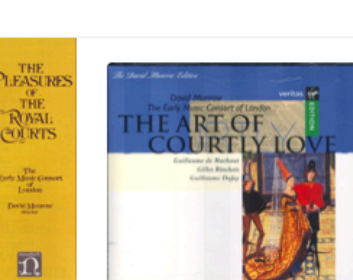

 $\circ$ 

sures of the Royal Courts The Art of Courtly Love: Fre... arly Music Consort of Lo...

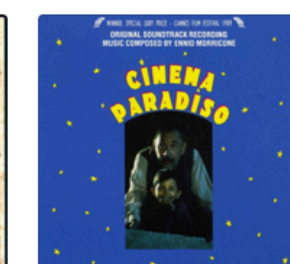

**a Arthur [Disc 1]** Cinema Paradiso oncert Ennio Morricone

Irthu

Purcell - Ki

The English

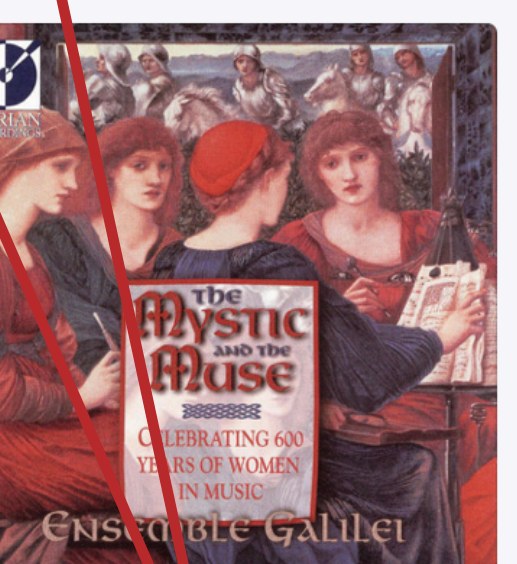

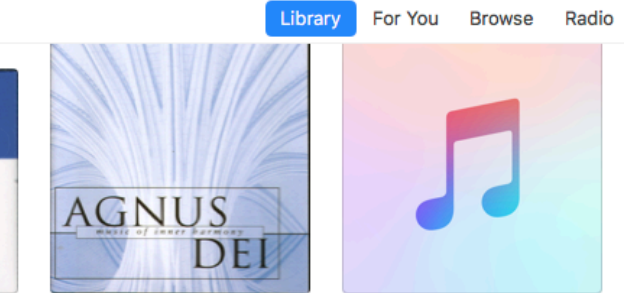

Early Music Consort of Londo... Edward Higginbottom: The Ch...

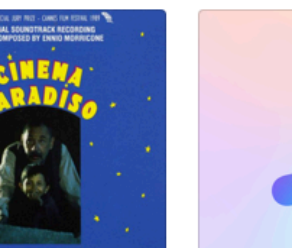

**Entre Paris et versailles Ensemble Arion** 

The Mystic and the Muse **Ensemble Galilei** 

Classical . 1993  $\star\star\star\star\star$ 

**Show Related** 

Shuffle DC

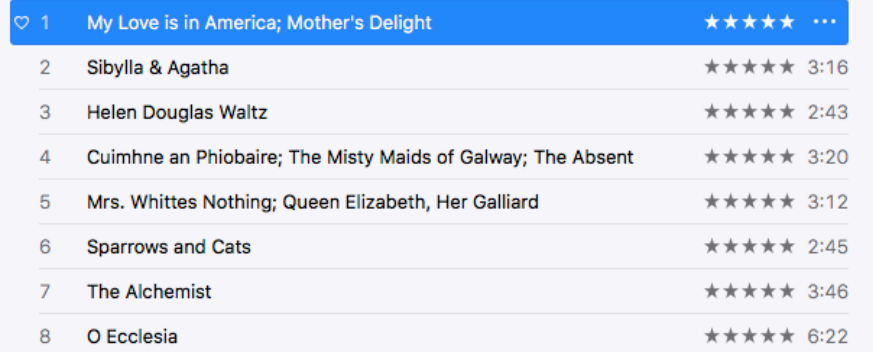

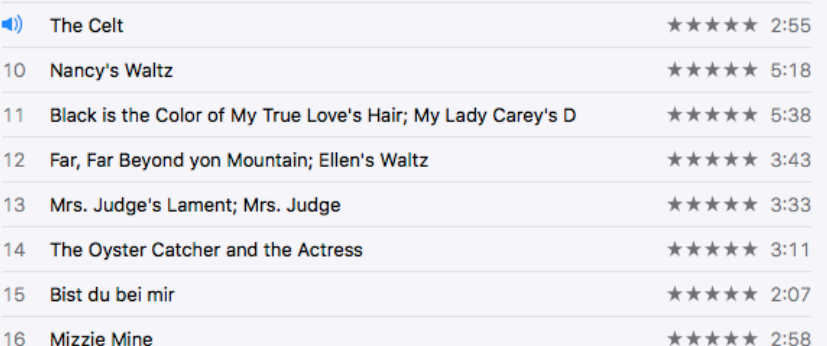

#### 16 songs, 59 minutes

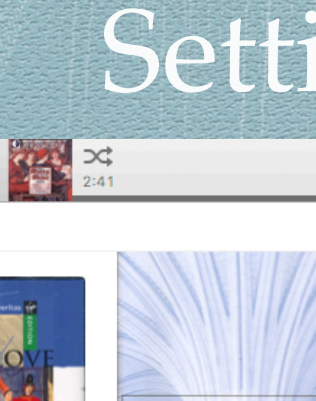

Agnus Dei - Music Of Inner...

acce Maggi

**The Governess** 

Edward Shearmur, Ofra Haza

Biagio Marini : Allegreza del... Ensemble Galilei

From the Edge of the World Ensemble Galilei

**INIBILE CALIFULE** 

From The Isles To The Courts Ensemble Galilei

 $\vec{v}$ 

 $-0:14$ 

 $\equiv$ 

**EWORLD:** 

TEastern

The World Of Eastern Europe

Elémer Jaroka

Europe

The Mystic and the Muse Ensemble Galilei

Hlas

Lauridsen: Choral Works

Elora Festival Singers & Noel..

**AMERICAN CLASSICS** 

**MORTEN LAURIDSEN** 

**Elora Festival Singers . Noel Edison** 

magnum mysterium • O nata lux<br>Madrigali • Mid-Winter Songs

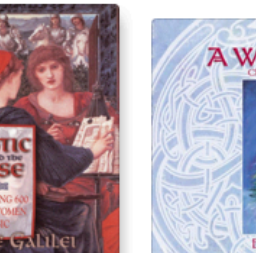

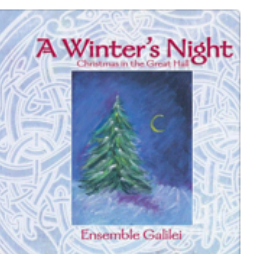

Q Search

Emmyloff Harri

All I Intended to Be

**Emmylou Harris** 

Ensemble Galilei

A Winter's Night - Christma...

iTunes window with iPad connected.

#### $\leftarrow$   $\parallel$   $\rightarrow$

#### $\langle$  |  $\rangle$  $\Box$  Music ≎∐⊡

 $PIe<sub>i</sub>$ 

The

Purcell - King

The English Co

lrthı

#### Library

Recently Added Artists 同 Albums Songs **場** Genres

**J** Videos

**Devices** 

#### David's iPad

- **J** Music  $\Box$  Movies
- TV Shows
- C Podcasts
- **N** Books
- **M** Audiobooks
- $$\sqrt{2}$  Tones$  $\equiv$   $\mathbb{P}$  Purchased

#### Music Playlists v

- ≡ Purchased on iPad
- $\equiv$   $\mathbb{P}$  Purchased
- **NE** Genius Mixes 登 90's Music
- Classical Music
- **XX** Music Videos
- My Top Rated
- Recently Added
- Recently Played
- Top 25 Most Played ≡ Alison Krauss & Union...
- $\equiv$  eMusic
- $\equiv$  Favourites
- **≣** Internet Songs
- $\equiv$  Movies
- $\equiv$  Movies
- 目 The Irish Descendants..

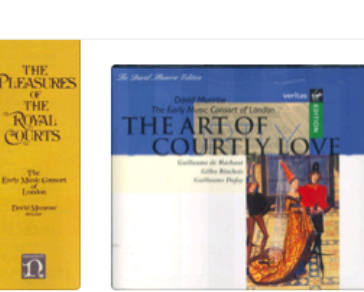

 $\frac{1}{2}$ 

 $\overline{\bullet}$ 

ures of the Royal Courts The Art of Courtly Love: Fre... rly Music Consort of Lo... Early Music Consort of Londo...

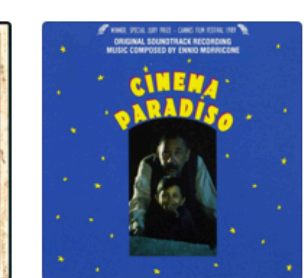

rthur [Disc 1] Cinema Paradiso Ennio Morricone

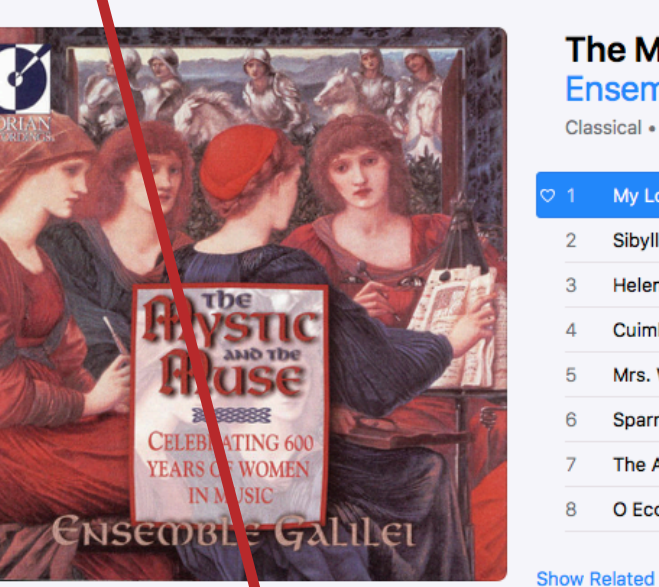

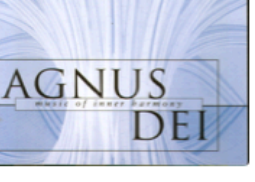

Agnus Dei - Music Of Inner... Edward Higginbottom: The Ch...

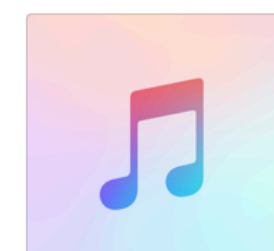

**Entre Paris et versailles Ensemble Arion** 

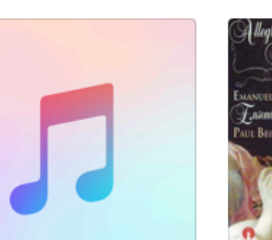

Biagio Marini : Allegreza del... Ensemble Galilei

#### The Mystic and the Muse

**Ensemble Galilei** 

Classical . 1993 \*\*\*\*\*

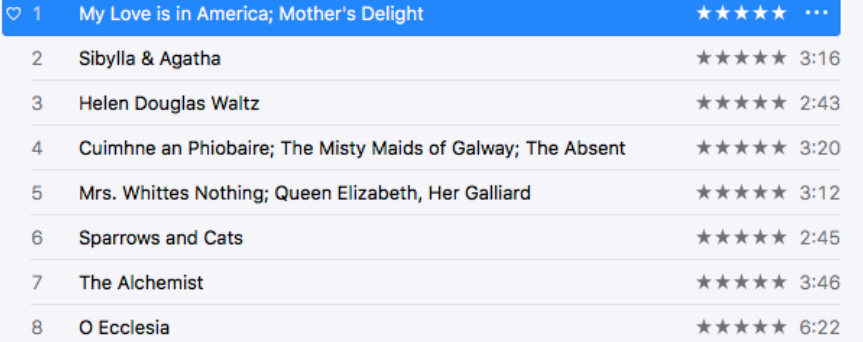

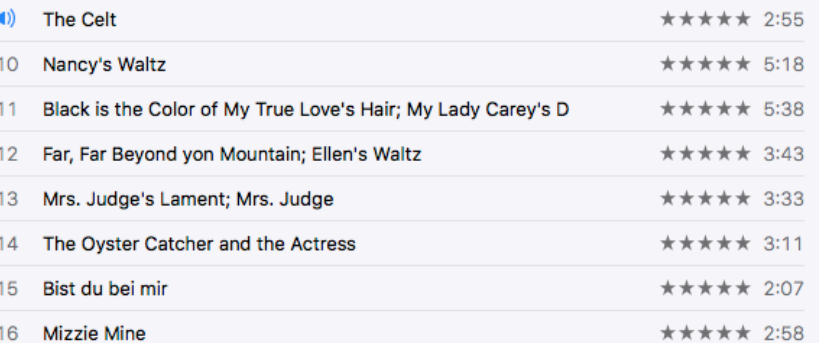

16 songs, 59 minutes

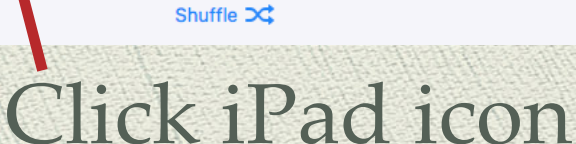

Library For You Browse Radio Store

**The Governess** 

Edward Shearmur, Ofra Haza

Vacco Vaggi

The Celt

Ensemble Galilei - The Mystic and the Muse

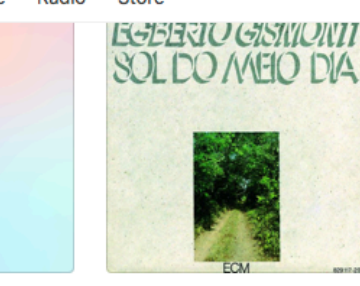

Sol Do Meio Dia Egberto Gismonti

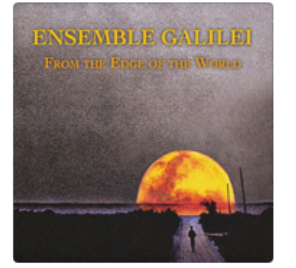

From the Edge of the World Ensemble Galilei

Ensemble Galilei

The Mystic and the Muse Ensemble Galilei

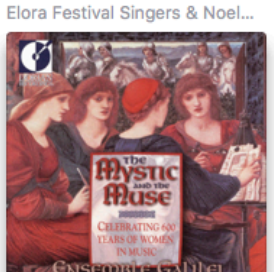

**AMERICAN CLASSICS** 

**MORTEN LAURIDSEN** 

**Elora Festival Singers . Noel Edison** 

Lauridsen: Choral Works

magnum mysterium • O nata lux<br>Madrigali • Mid-Winter Songs

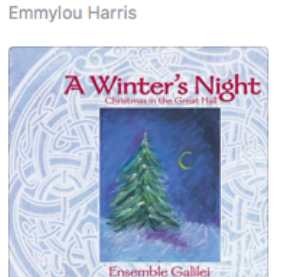

Q Search

Emmyloff Harri

A Winter's Night - Christma...

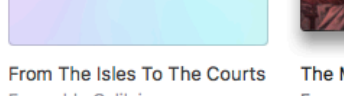

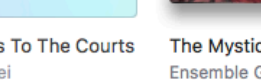

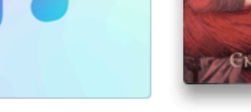

Ensemble Galilei

All I Intended to Be

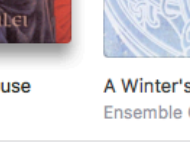

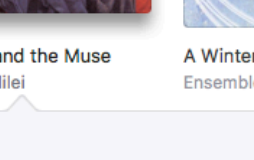

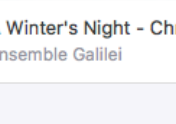

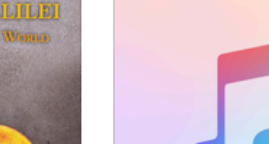

Elémer Jaroka

 $\vec{v}$ 

 $-0:14$ 

 $\equiv$ 

**EWORLD:** 

TEastern

The World Of Eastern Europe

Europe

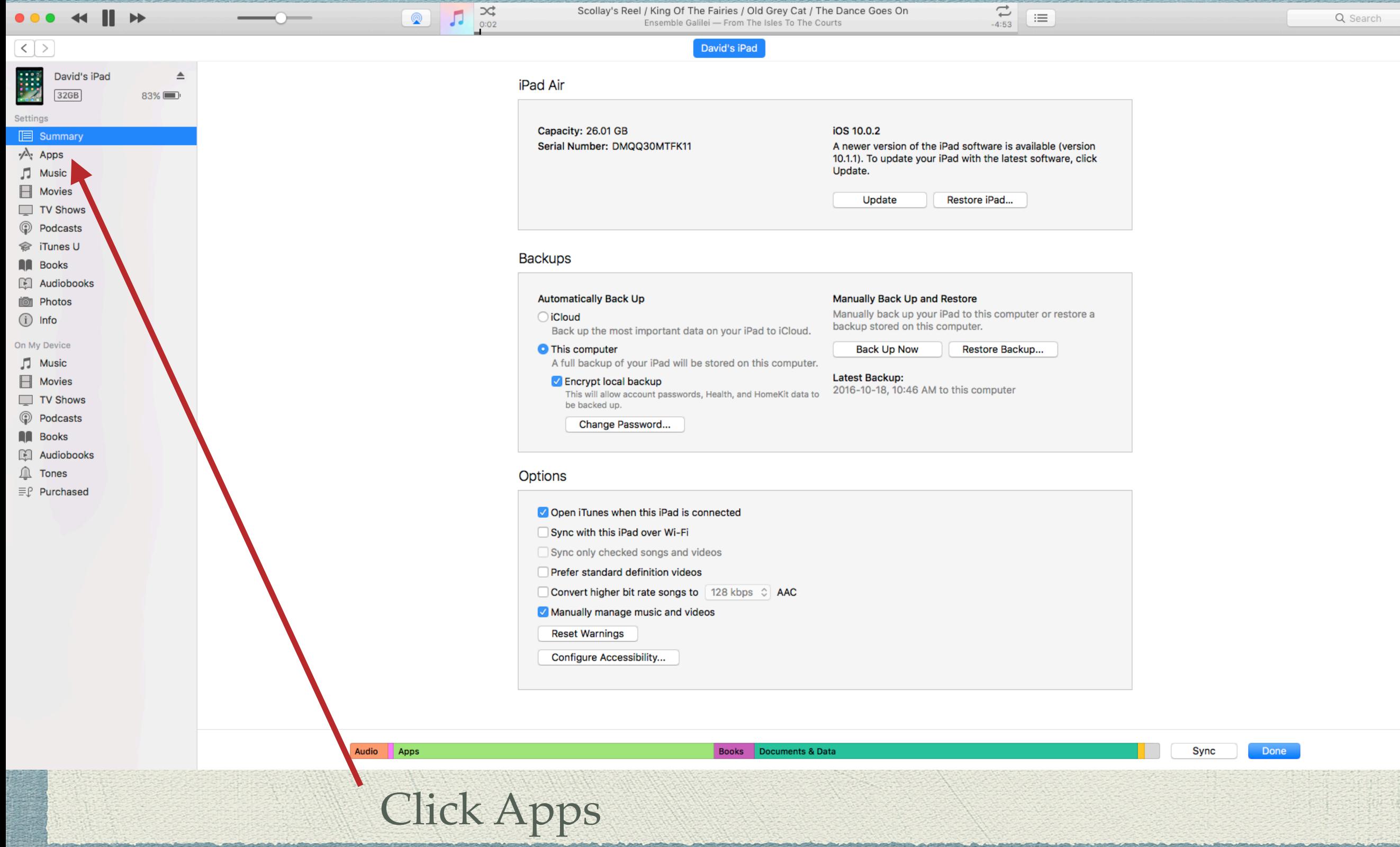

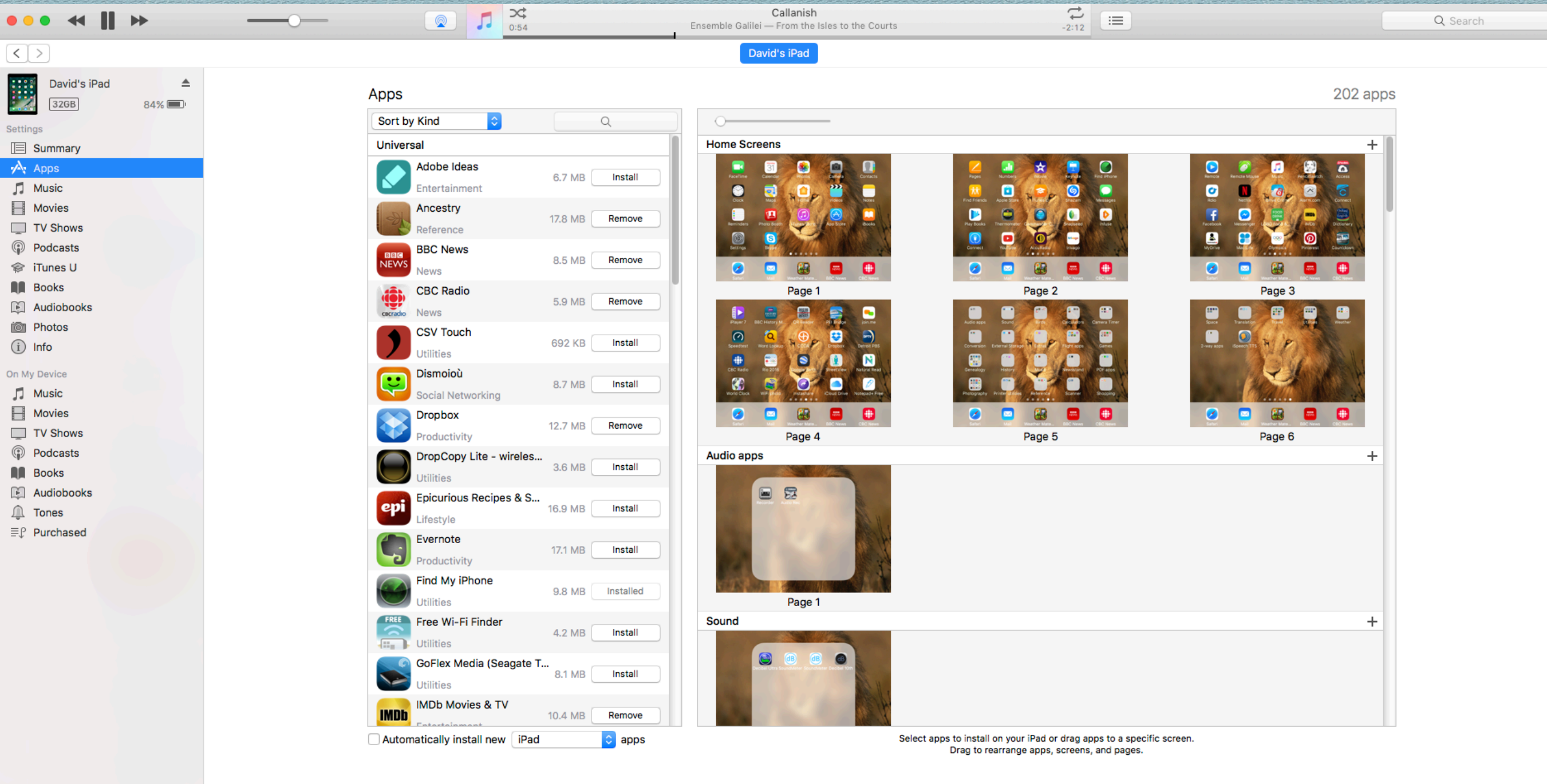

Books Documents & Data

Sync

Done

Scroll to File Sharing

Audio Apps

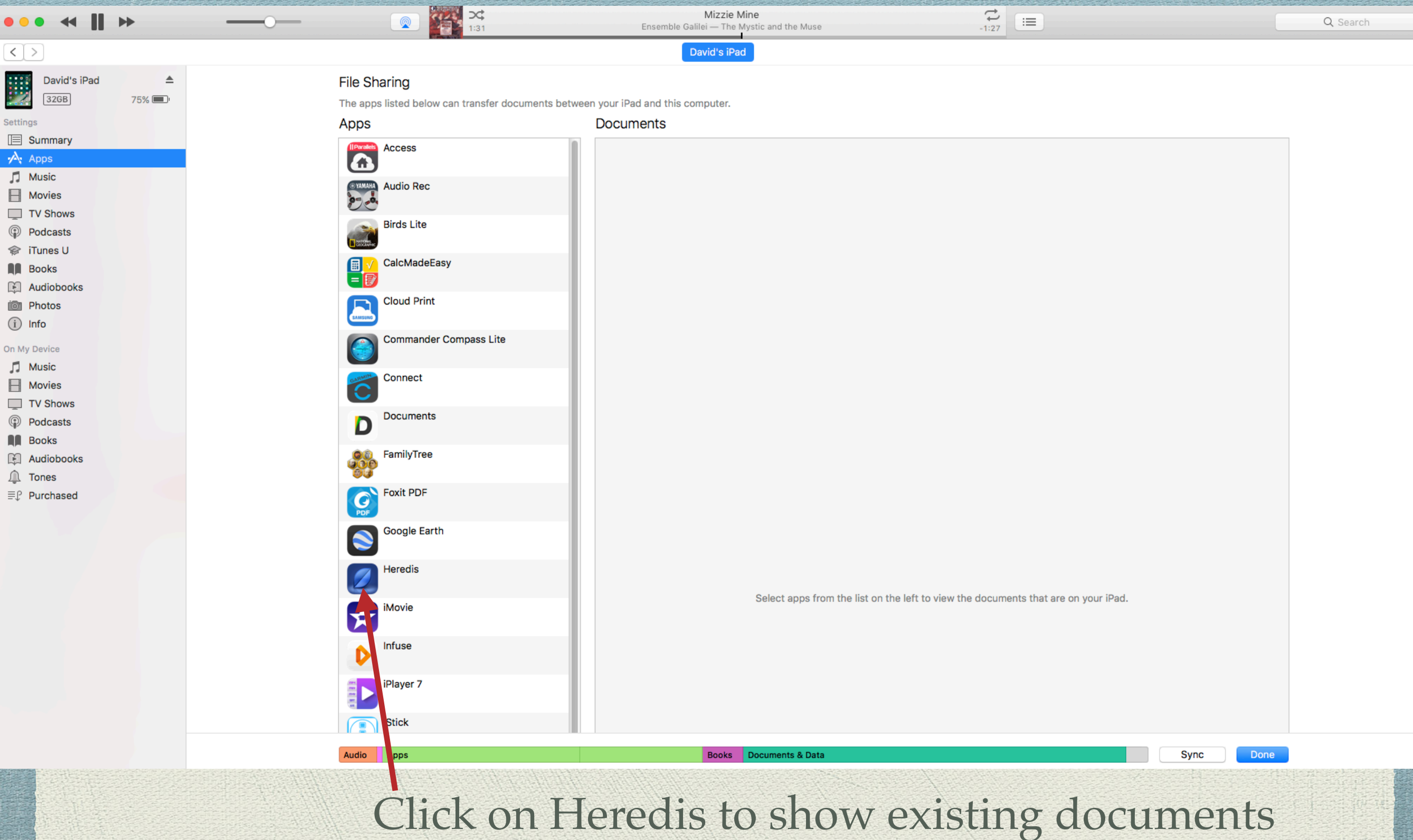

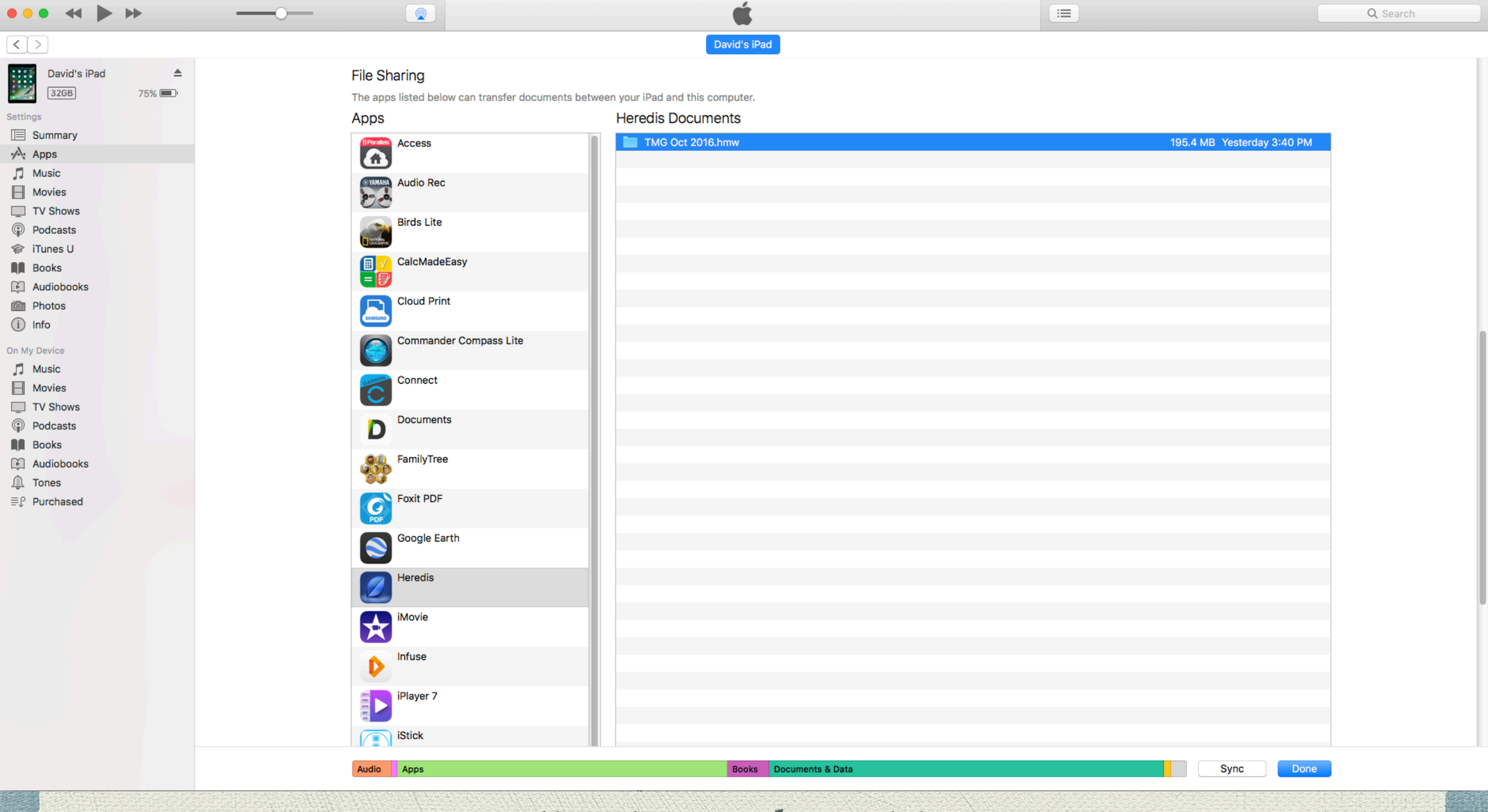

#### Scroll to locate the Add icon.

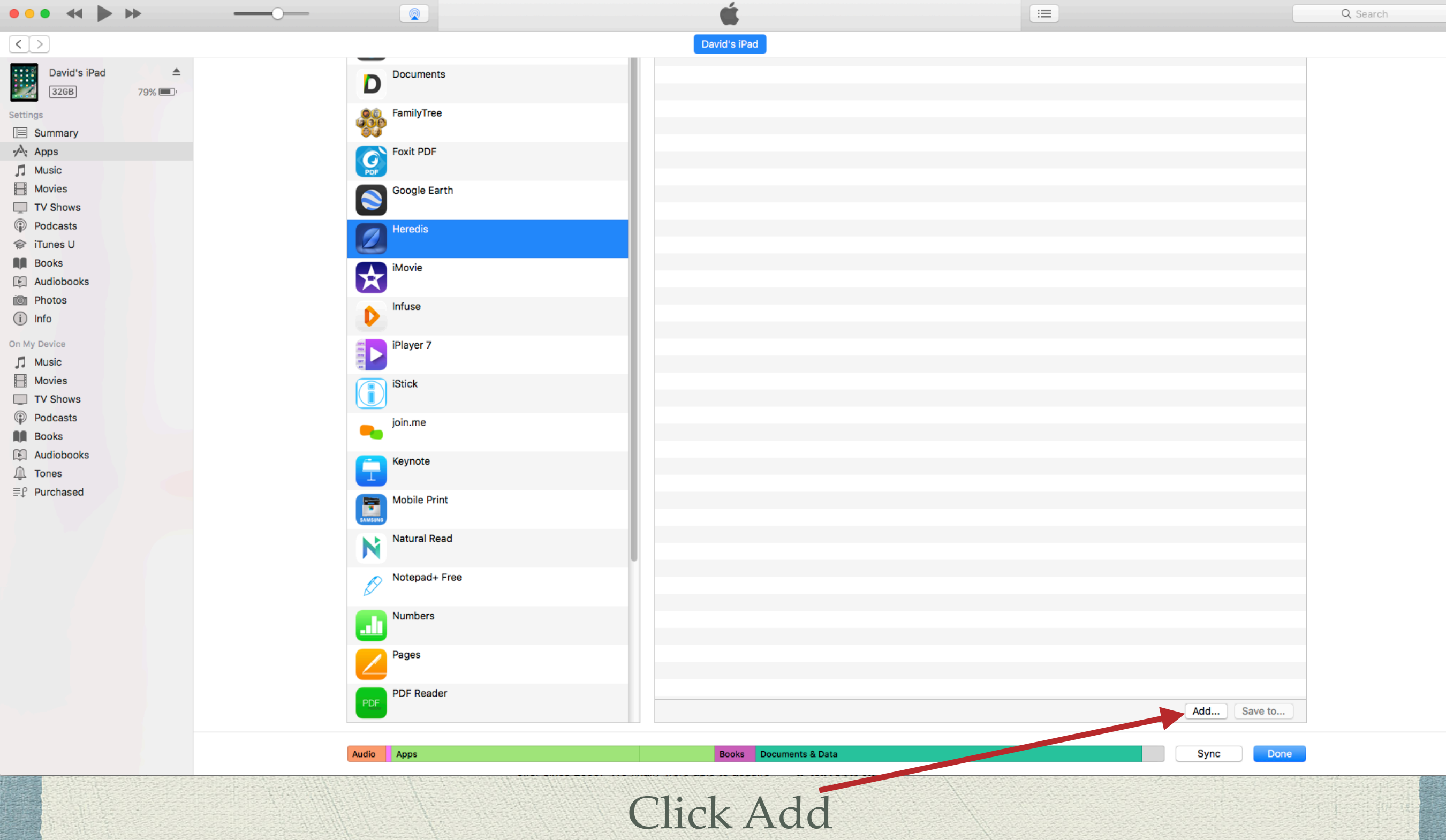

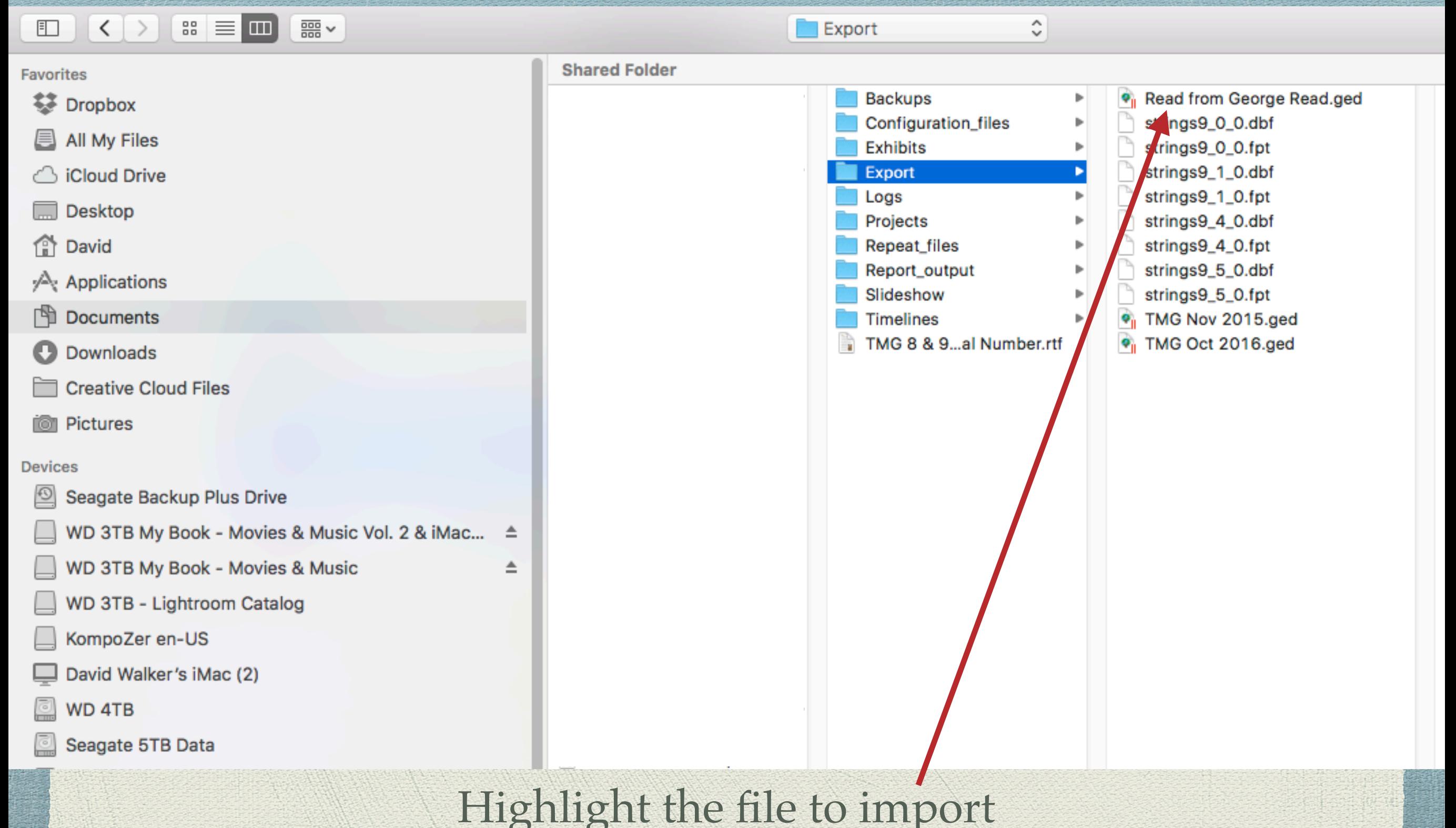

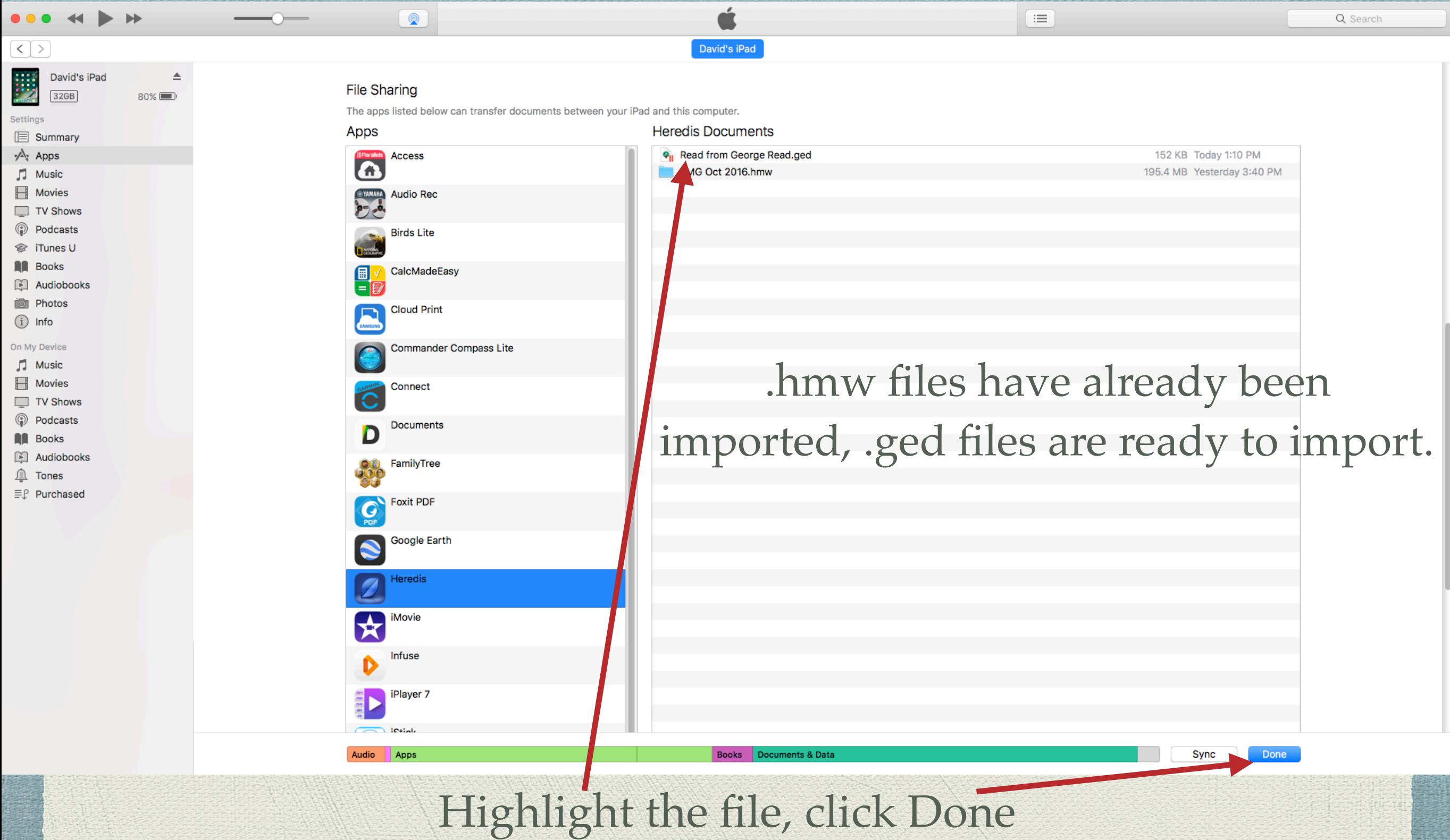

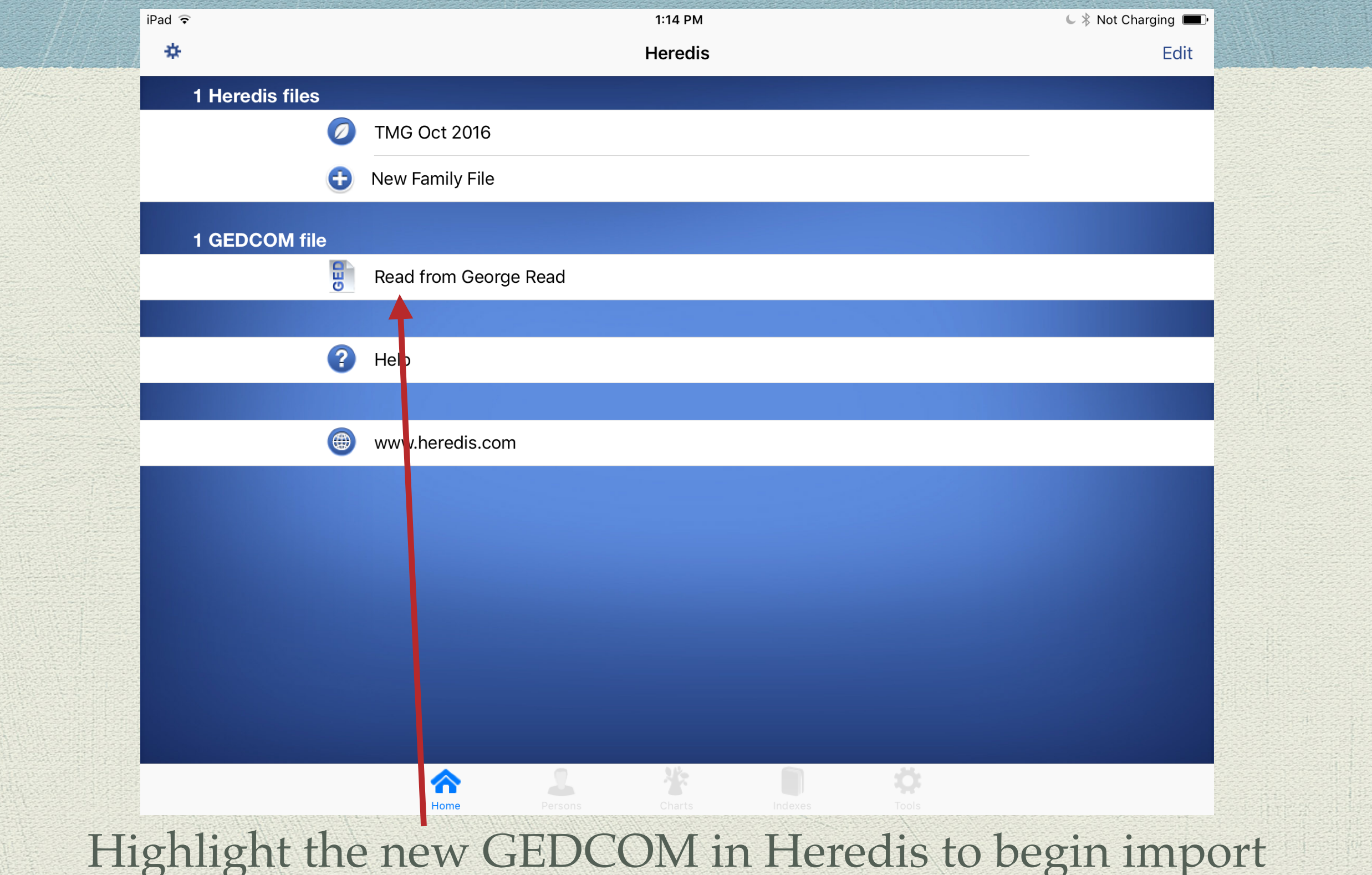

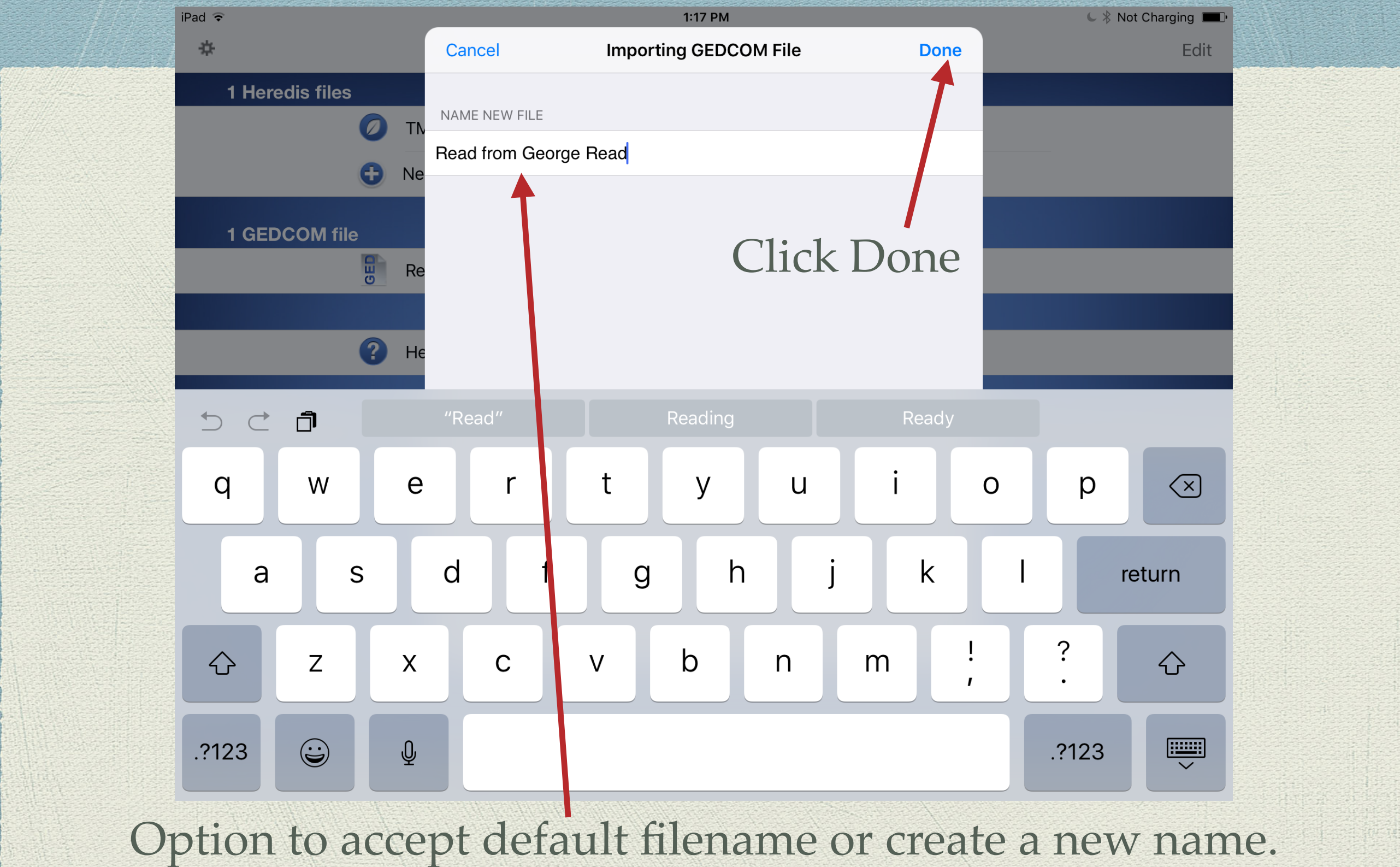

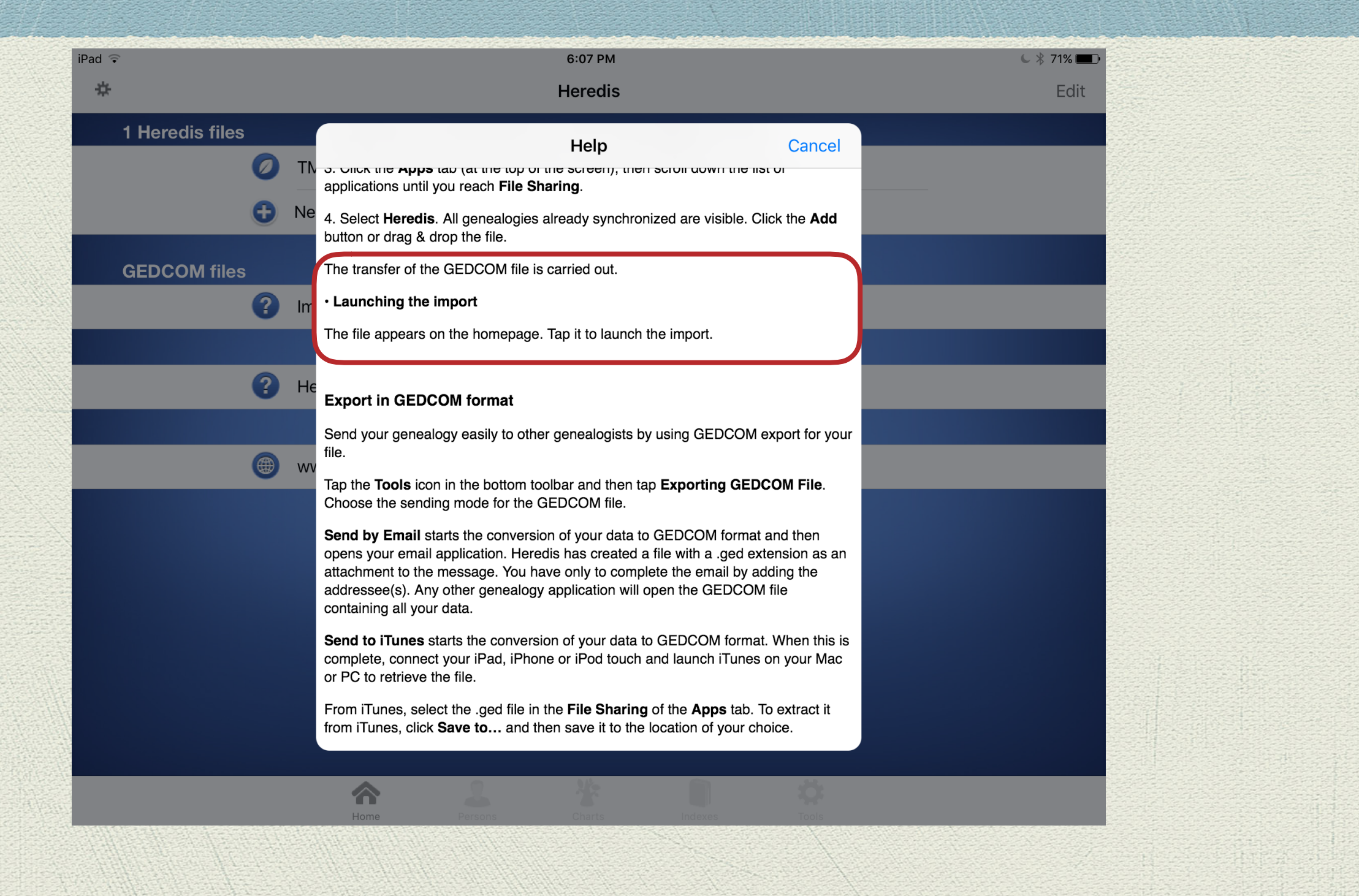

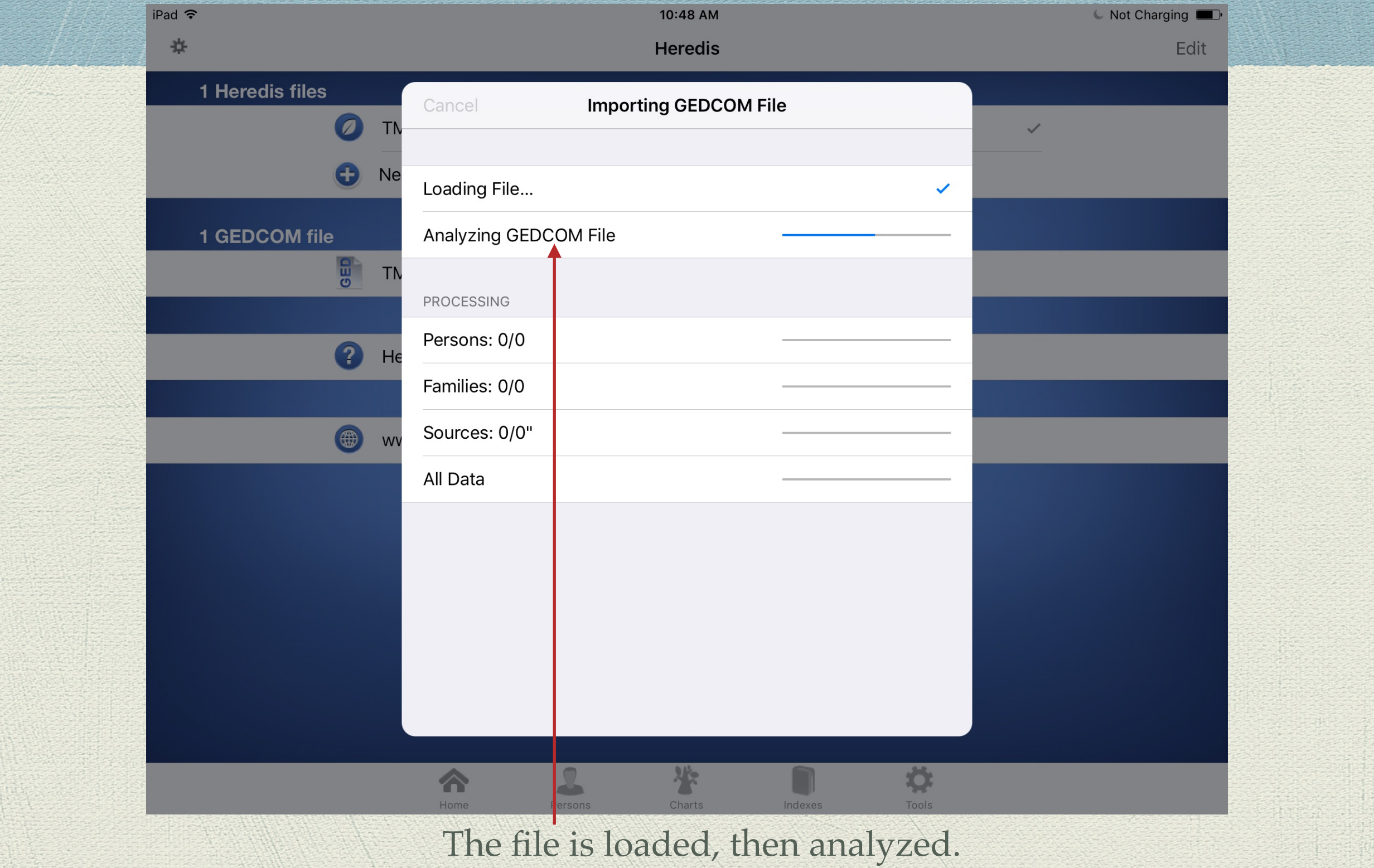

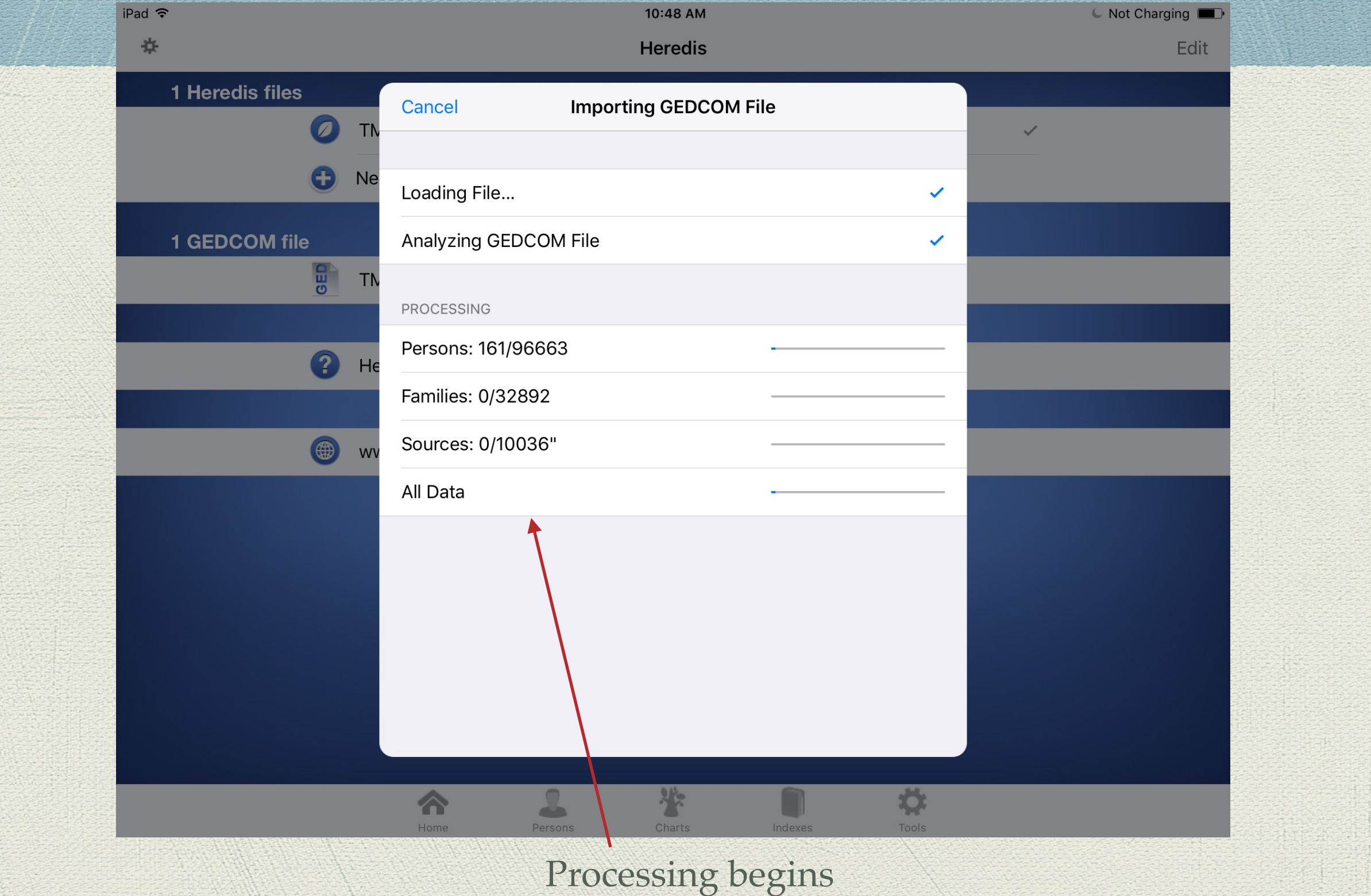

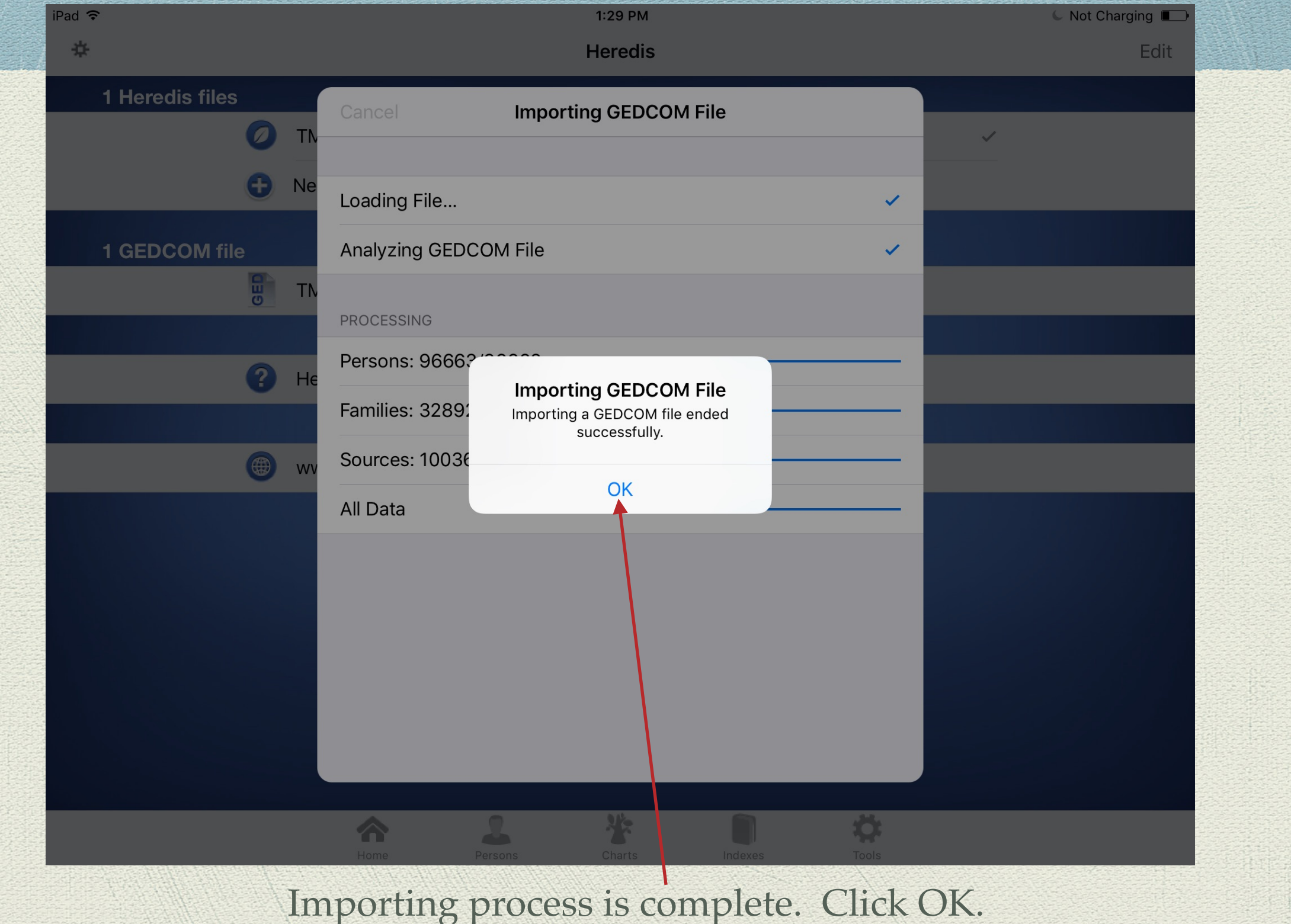

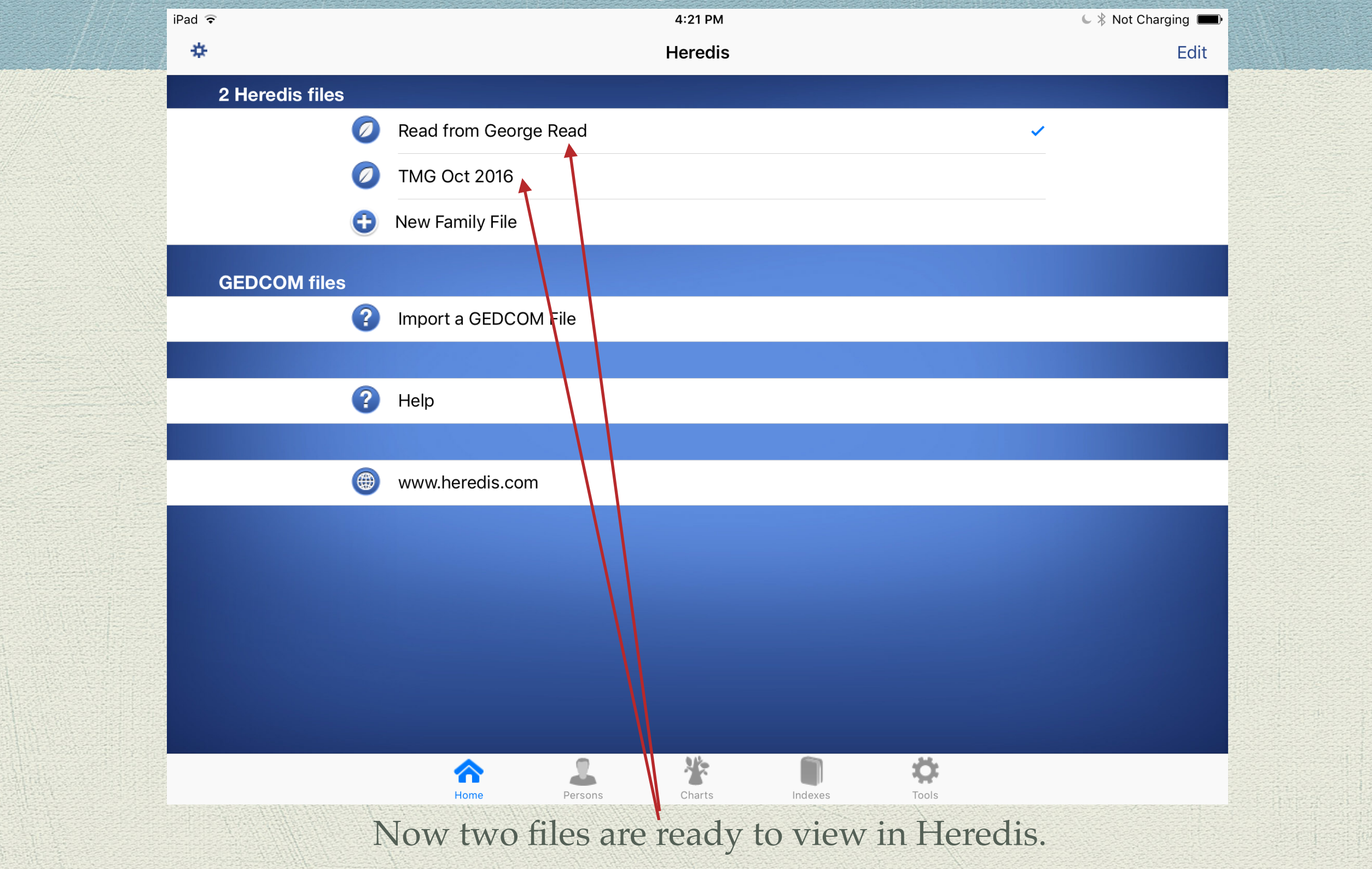

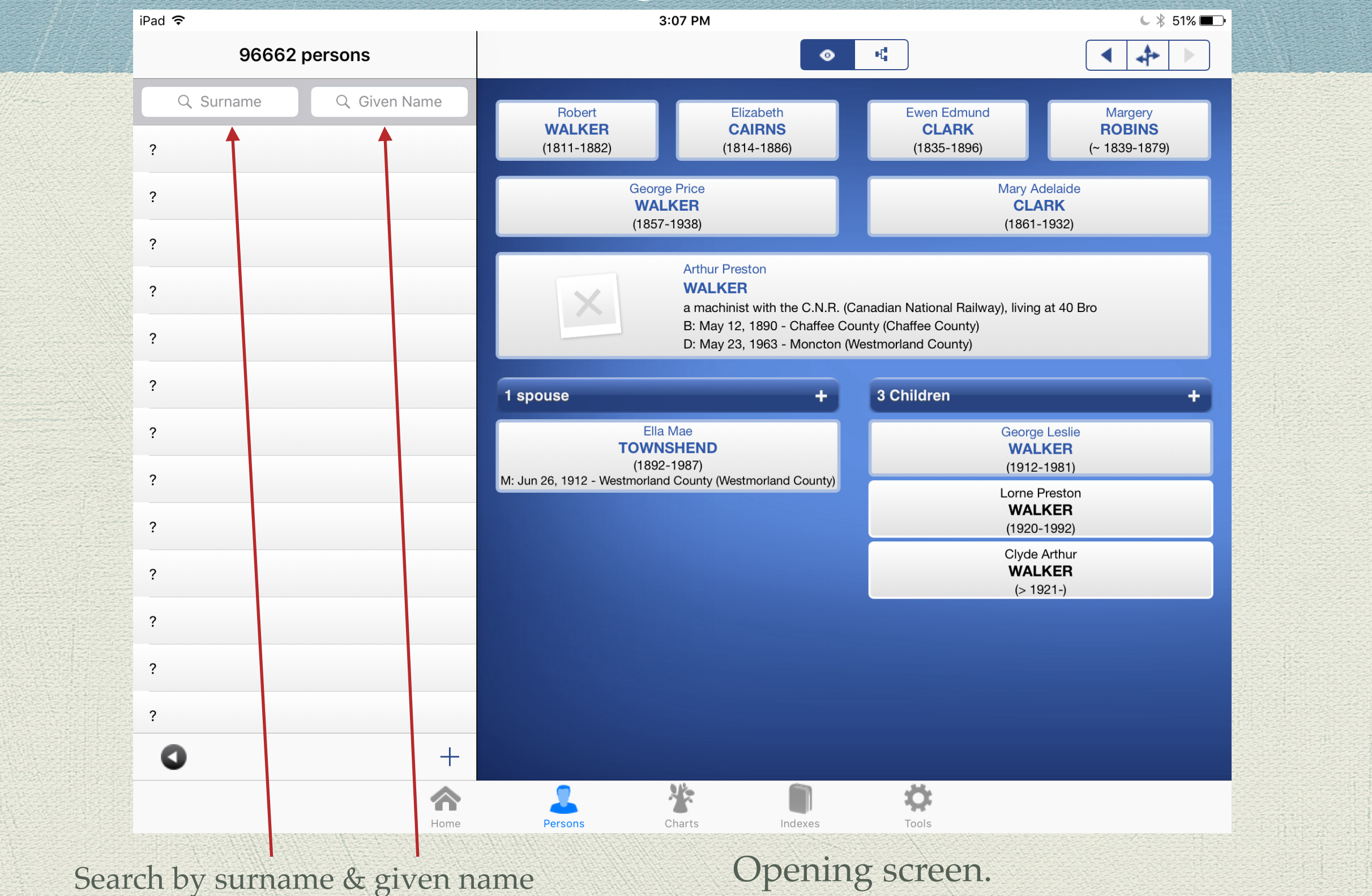

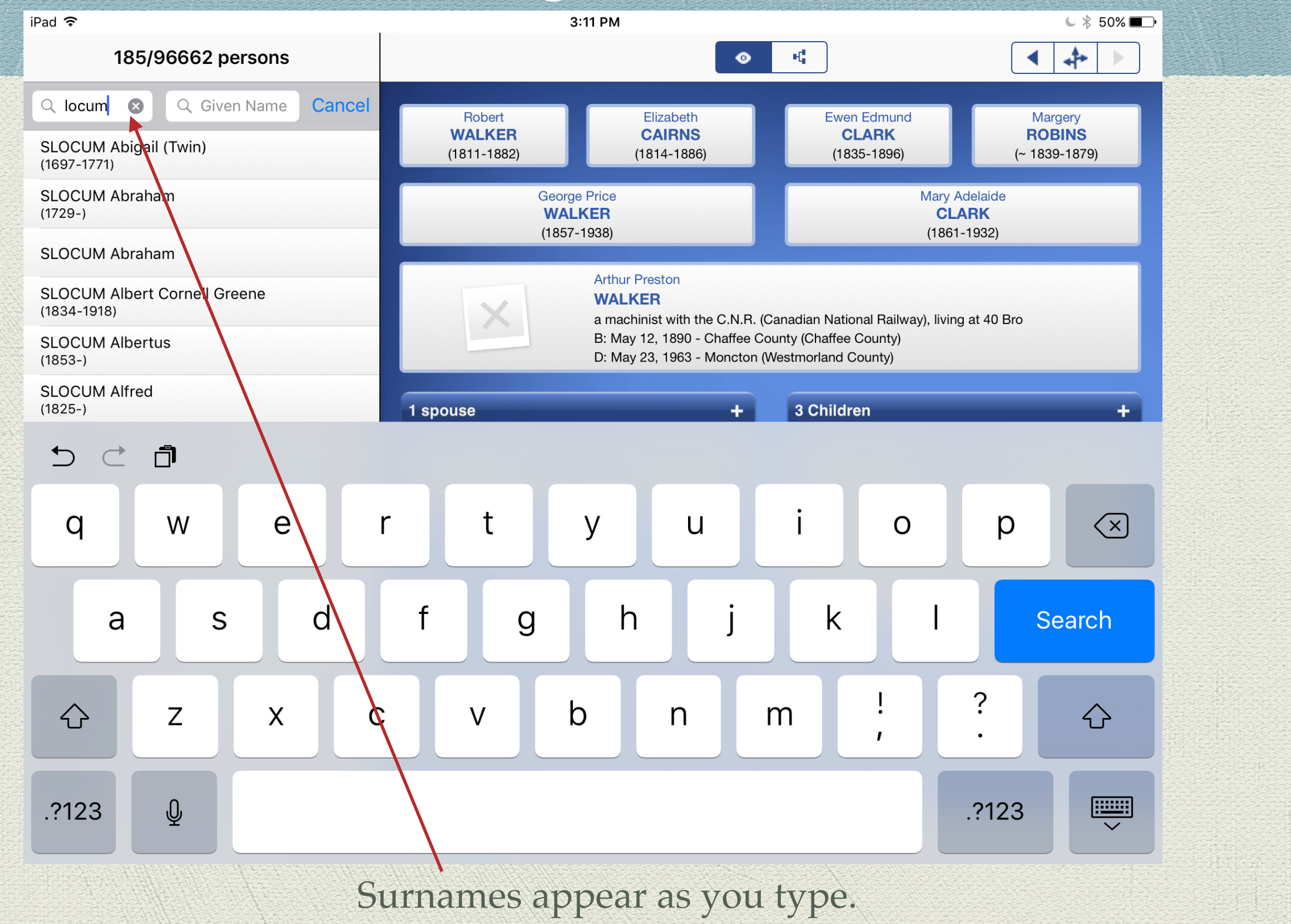

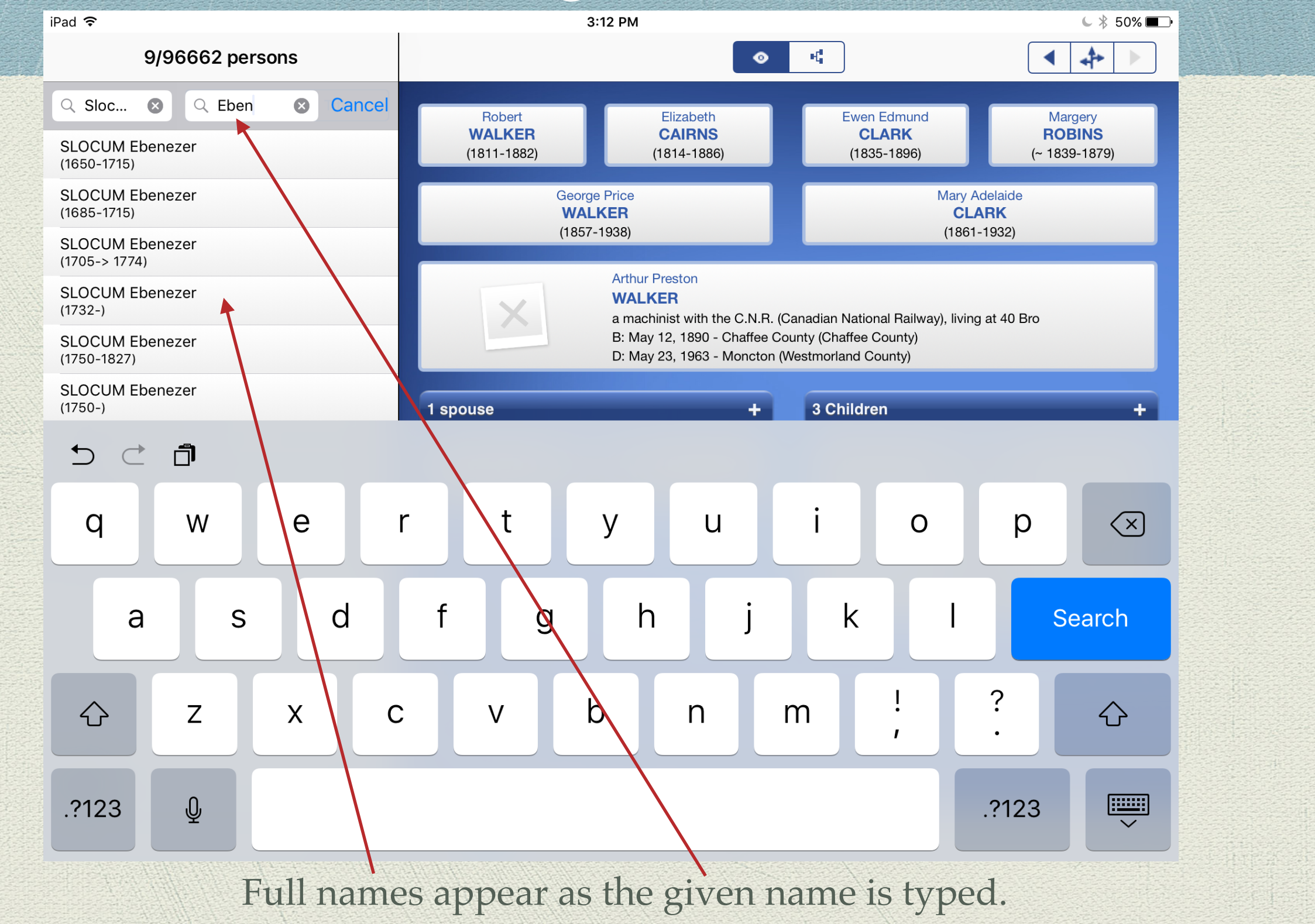

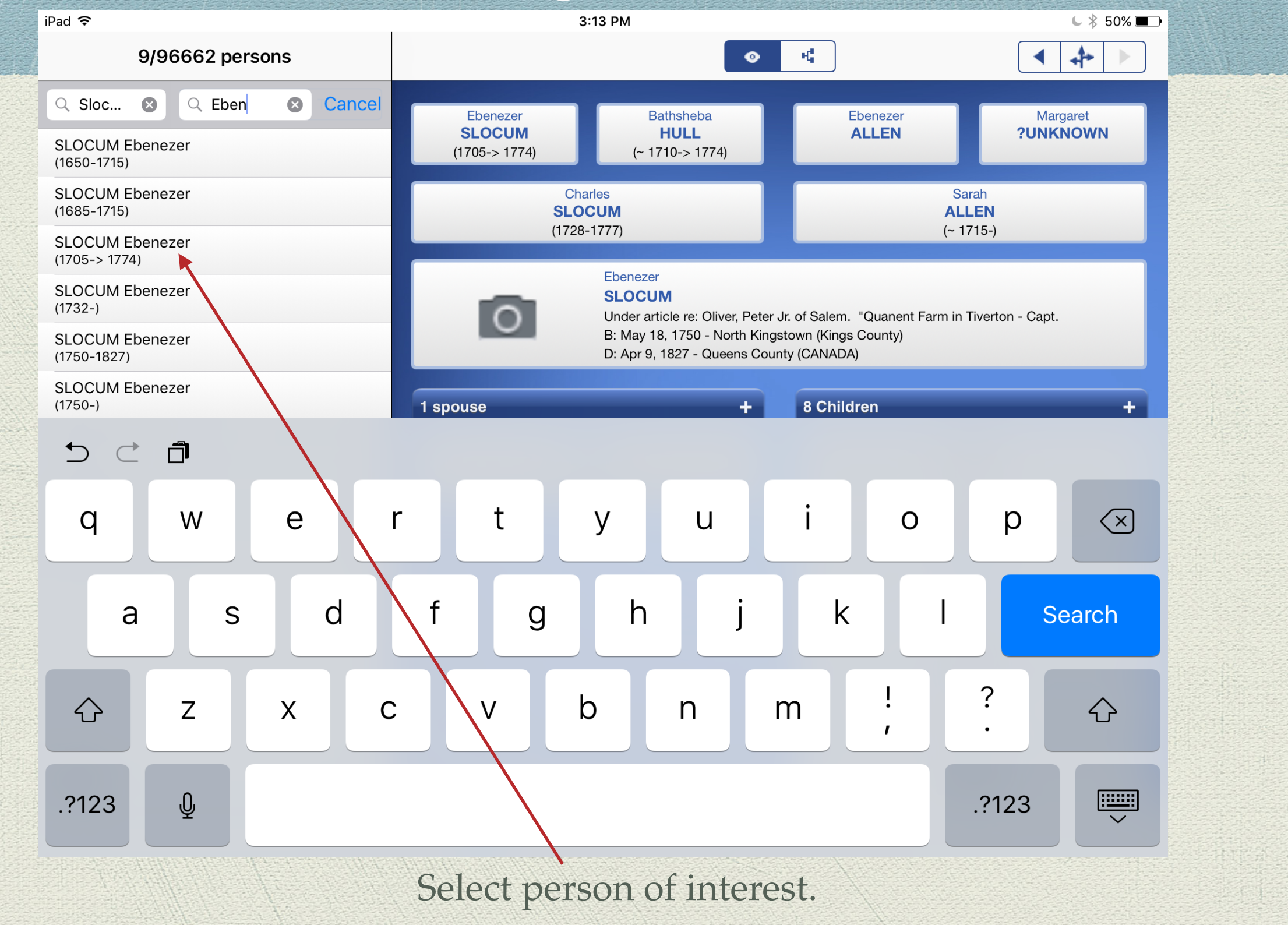

![](_page_29_Figure_1.jpeg)

![](_page_30_Figure_1.jpeg)

![](_page_31_Picture_11.jpeg)

Click on a name in the Family View to display Event Details.

![](_page_32_Picture_10.jpeg)

![](_page_33_Figure_1.jpeg)

![](_page_34_Picture_1.jpeg)

Default chart style for 4 generations, Live Oak Tree

![](_page_35_Figure_1.jpeg)

Default chart style for 4 generations, Olive Tree

![](_page_36_Figure_1.jpeg)

#### Default chart style for 6 generations.

#### Heredis for iOS Sharing Trees via E-mail

- . v Olive Tree - 4 generations ancestor chart for WALKER George
- v Black & White - 6 generations ancestor chart for WALKER George
- ⊍ Live Oak Tree - 4 generations ancestor chart for SLOCUM Ebenezer

Subject line of 3 charts as received in Thunderbird E-mail.

#### Heredis for iOS Place Index

![](_page_38_Figure_1.jpeg)

#### Heredis for iOS Place Index

![](_page_39_Picture_20.jpeg)

Either scroll through the list, or key in a search. View events in that place

#### Heredis for iOS Place Index

![](_page_40_Figure_1.jpeg)

### Heredis for iOS GEDCOM Export

![](_page_41_Picture_1.jpeg)

Heredis offers the ability to share your file from the iPad or other iOS device.

#### **End**

This presentation is available for download from the web site of the Ottawa TMG Users Group ~ http://ottawa-tmg-ug.ca/